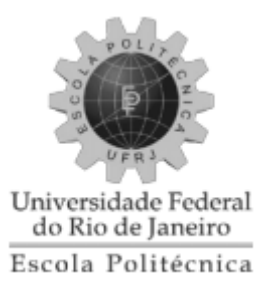

# ANÁLISE DE MÁQUINA SÍNCRONA DE PÓLOS SALIENTES SÓLIDOS

Thiago da Cunha Araujo

Projeto de Graduação apresentado ao Curso de Engenharia Elétrica da Escola Politécnica, Universidade Federal do Rio de Janeiro, como parte dos requisitos necessários à obtenção do título de Engenheiro.

Orientador: Antonio Carlos Ferreira, Ph.D.

Rio de Janeiro Setembro de 2011 ANÁLISE DE MÁQUINA SÍNCRONA DE PÓLOS SALIENTES SÓLIDOS

Thiago da Cunha Araujo

PROJETO SUBMETIDO AO CORPO DOCENTE DO DEPARTAMENTO DE ENGENHARIA ELÉTRICA DA ESCOLA POLITÉCNICA DA UNIVERSIDADE FEDERAL DO RIO DE JANEIRO COMO PARTE DOS REQUISITOS NECESSÁRIOS PARA OBTENÇÃO DO GRAU DE ENGENHEIRO ELETRICISTA

Examinado por:

Prof. Antonio Carlos Ferreira, Ph.D.

(Orientador)

A Atopl

Prof. Richard Magdalena Stephan, Dr.-Ing.

Prof. Sebastião Ércules Melo de Oliveira, D.Sc.

RIO DE JANEIRO, RJ - BRASIL

SETEMBRO de 2011

Araujo, Thiago da Cunha

Análise de máquina síncrona de pólos salientes sólidos/ Thiago da Cunha Araujo. – Rio de Janeiro: UFRJ/ Escola Politécnica, 2011.

X, 42 p.: il.; 29,7 cm.

Orientador: Prof. Antonio Carlos Ferreira.

Projeto de Graduação – UFRJ/ Escola Politécnica/ Curso de Engenharia Elétrica, 2011.

Referências Bibliográficas: p. 41-42

1. Máquina Síncrona. 2. Pólos Salientes. 3. Rotor. 4. Partida. 5. Torque. I. Ferreira, Antonio Carlos. II. Universidade Federal do Rio de Janeiro, Escola Politécnica, Curso de Engenharia Elétrica. III. Análise de máquina síncrona de pólos salientes sólidos.

Resumo do Projeto de Graduação apresentado à Escola Politécnica / UFRJ como parte dos requisitos necessários para a obtenção do grau de Engenheiro Eletricista.

Análise de máquina síncrona de pólos salientes sólidos

Thiago da Cunha Araujo

Setembro/2011

Orientador: Antonio Carlos Ferreira, Ph.D.

Curso: Engenharia Elétrica

Neste trabalho é estudado o princípio de funcionamento da máquina síncrona de pólos salientes sólidos, apresentando os métodos de partida disponíveis no mercado e pontuando suas diferenças na partida com relação à máquina síncrona de pólos salientes laminados.

A análise das diferenças é implementada através de simulações executadas no ambiente MATLAB, com parâmetros cedidos pela WEG Máquinas para dois motores síncronos de mesma potência e tensão nominal, sendo um com rotor de pólos salientes sólidos e outro com rotor de pólos salientes laminados. As simulações mostram que o motor de pólos salientes sólidos parte mais rapidamente e drena mais corrente da rede em comparação ao motor síncrono de pólos salientes laminados.

*Palavras-chave:* Máquina Síncrona, Pólos Salientes, Rotor, Partida, Torque.

*Aos meus avôs*

### AGRADECIMENTOS

Aos meus pais, por me amarem e apoiarem incondicionalmente não só durante este curso, mas por toda minha existência.

Ao engenheiro Carlos Ogawa e a WEG, por fornecer os dados que tornaram possível este trabalho, e pela atenção dispensada às minhas perguntas nem sempre convenientes.

Ao orientador deste trabalho, professor Antonio Carlos Ferreira, pela paciência com minha falta de conhecimento sobre as máquinas e humildade de um grande mestre, conseguindo despertar meu interesse pela ciência.

Aos professores que aceitaram participar da banca examinadora deste trabalho e contribuíram com minha formação de engenheiro: Richard Stephan e Sebastião Melo.

Aos professores do curso de Engenharia Elétrica da Escola Politécnica da UFRJ que se empenharam para transmitir conhecimento para os alunos da graduação.

Aos funcionários do DEE e da Escola Politécnica, pela paciência com os alunos e suas inúmeras solicitações.

Aos amigos da SNC LAVALIN Marte: Emanoel, Fátima, Fernando, Joel, Luis Mauricio, e Matheus pelo convívio, ensinamentos e disponibilizar tempo necessário para a minha graduação.

Ao amigo Marcus Vinicius Borges Rossi por me acompanhar nessa jornada.

Por último, mas especialmente, à minha namorada Viviane Oliveira Akatuka, pelo amor carinho, paciência e compreensão durante os finais de semana ausentes.

Muito Obrigado

# **SUMÁRIO**

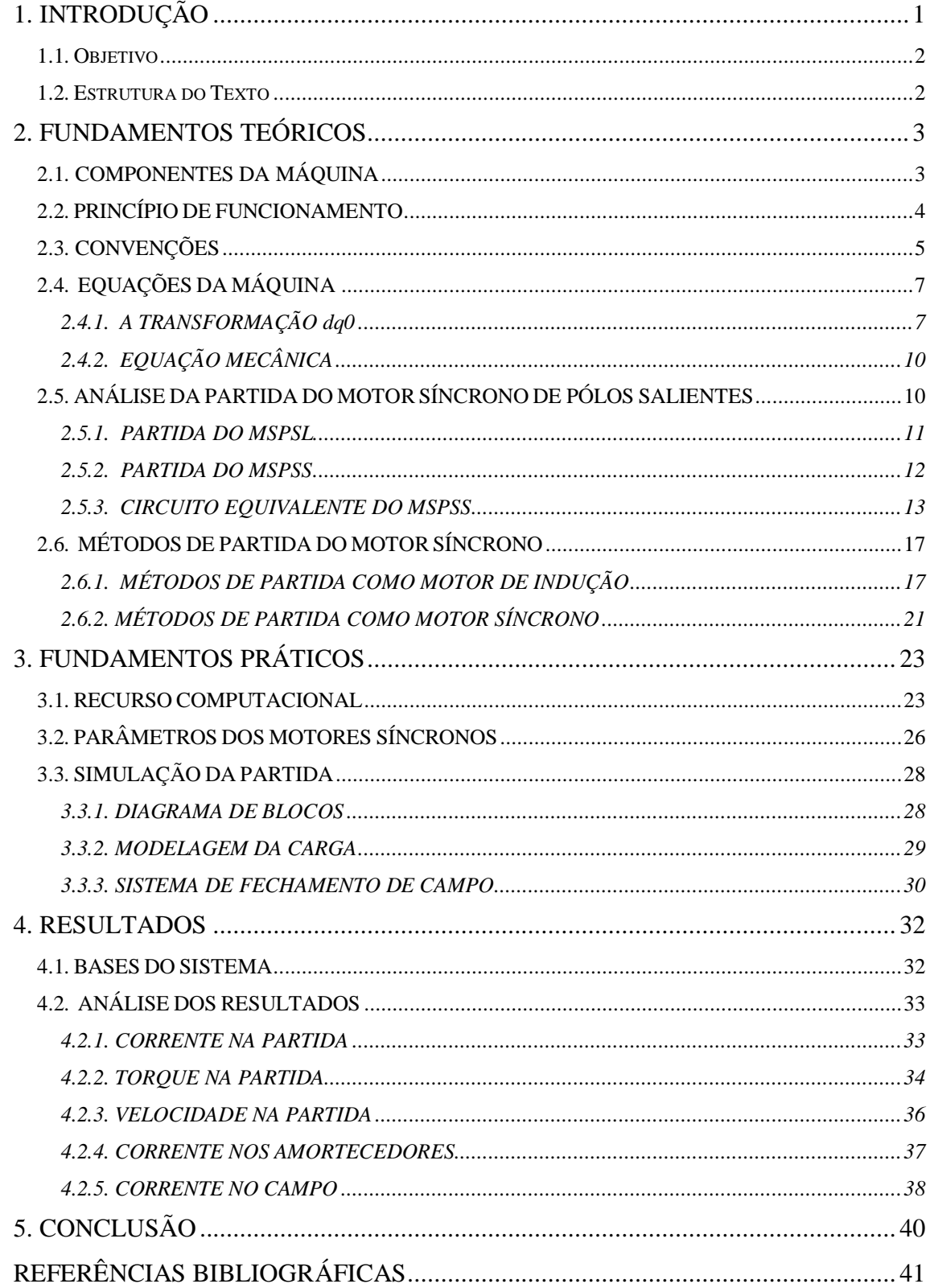

# **LISTA DE FIGURAS**

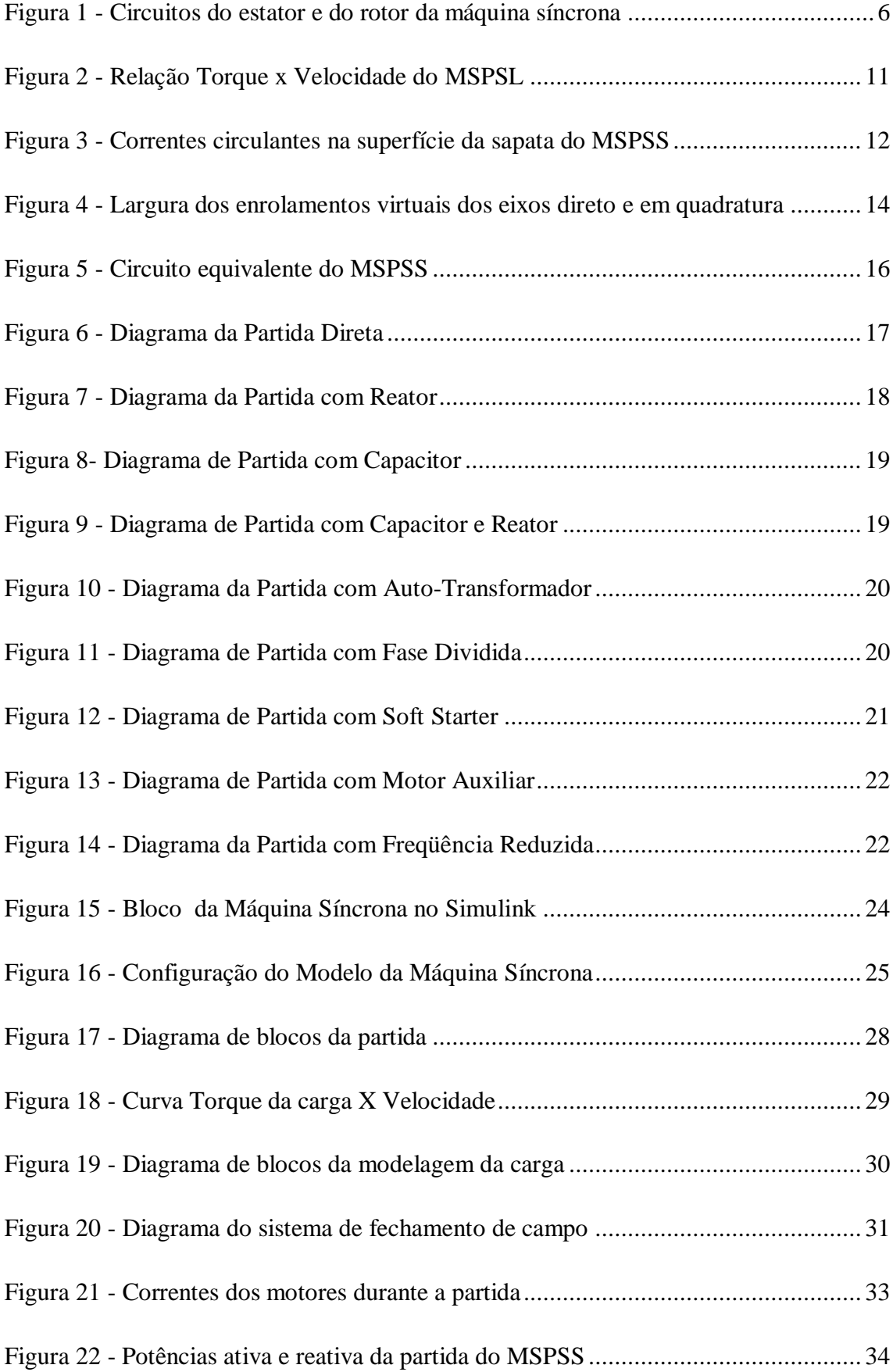

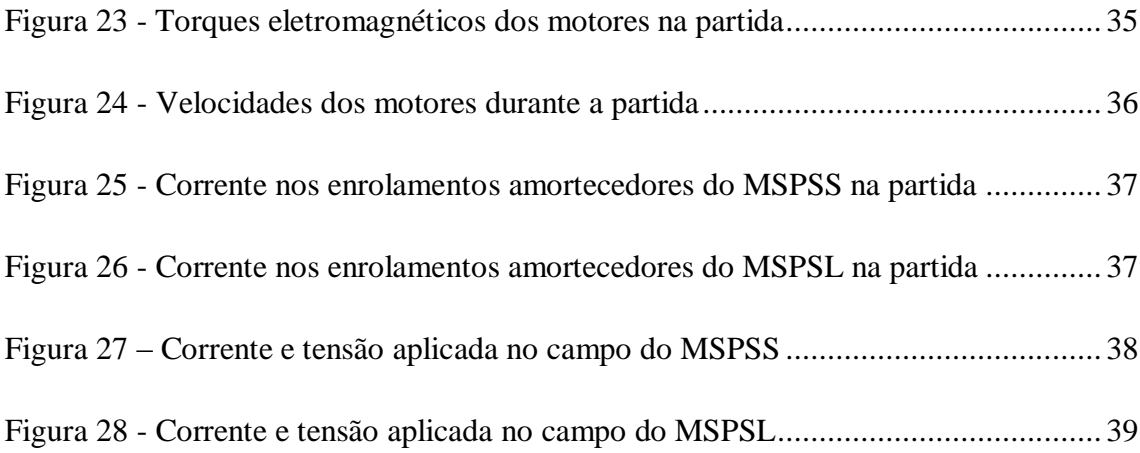

# <span id="page-9-0"></span>**1. INTRODUÇÃO**

As máquinas elétricas atualmente exercem papel fundamental na maioria dos segmentos da indústria, desde a geração de energia elétrica até a conversão da mesma em energia mecânica, através dos motores elétricos.

Os motores elétricos podem ser basicamente divididos em três categorias: motores de indução, motores síncronos e motores de corrente contínua. A energia é em quase totalidade convertida através de motores de corrente alternada, apesar de ainda existirem motores de corrente contínua. A escolha do tipo de motor apropriado para cada necessidade advém de uma série de fatores como: a rede elétrica a qual ele será conectado, características da carga, relação custo benefício etc.

Motores síncronos apresentam uma série de vantagens sobre os motores de indução. Eles são utilizados em aplicações onde é necessário manter velocidade constante nas variações de carga e caso se deseje obter altos torques [1]. Os enrolamentos amortecedores são projetados especialmente para a partida, tendo influência desprezível no rendimento do motor em operação e conseguindo correntes de partida menores em relação aos motores de indução [1]. São comuns em plantas industriais motores síncronos de grande potência e sobre-excitados serem instalados no mesmo barramento que motores de indução menores para melhorar o fator de potência da instalação [2]. Além disso, os motores síncronos apresentam eficiência superior aos motores de indução.

Para aplicações de altas velocidades, como compressores de óleo e gás e trituradores, motores síncronos projetados com rotores de pólos sólidos são a melhor opção devido à redução de esforços mecânicos causados por forças centrífugas. Estes tipos de rotores possuem menos componentes em relação ao projeto tradicional e possuem maior eficiência no seu resfriamento [3].

### <span id="page-10-0"></span>**1.1. Objetivo**

Este trabalho tem por objetivo analisar o desempenho na partida de uma máquina síncrona de pólos salientes sólidos, comparando-o com o desempenho de uma máquina convencional com as mesmas características.

### <span id="page-10-1"></span>**1.2. Estrutura do Texto**

O texto do trabalho é composto por esta introdução, 3 capítulos e conclusão.

O capítulo 2 está dividido em 6 itens principais. O primeiro tem o objetivo de descrever os componentes físicos da máquina. O segundo item aborda o princípio de funcionamento da máquina síncrona. O terceiro estabelece as convenções utilizadas para a definição das equações da máquina, mostradas no quarto item. O quinto faz uma análise da partida da máquina síncrona de pólos salientes, mencionando o motor de pólos salientes laminados e pólos salientes sólidos, para o qual é apresentado o seu circuito equivalente. No sexto item são listados os métodos de partida de motores síncronos disponíveis no mercado.

O capítulo 3 apresenta uma visão geral sobre a modelagem da máquina no MATLAB, apresentando os parâmetros de dois motores síncronos, um de pólos salientes sólidos e outro de pólos salientes laminados e as etapas executadas para simular a partida de ambas as máquinas.

No capítulo 4, estão os resultados obtidos nas simulações das partidas das máquinas. São mostradas as curvas de corrente eficaz, torque, velocidade, correntes induzidas nos enrolamentos amortecedores e corrente induzida nos enrolamentos de campo.

A conclusão resume as principais contribuições deste trabalho e apresenta algumas sugestões de motores que possam ter suas partidas estudadas.

# <span id="page-11-0"></span>**2. FUNDAMENTOS TEÓRICOS**

Este capítulo tem como objetivo dar uma visão geral da máquina síncrona, apresentando uma descrição física dos componentes da máquina e um conjunto de equações que descrevem o comportamento da máquina. Em seguida é feita uma introdução sobre a partida do motor síncrono de pólos salientes, dando maior atenção aos de pólos sólidos sobre os convencionais, amplamente abordadas na literatura. Finalizando, é feito um resumo explicativo sobre os métodos disponíveis de partida para um motor síncrono.

## <span id="page-11-1"></span>**2.1. COMPONENTES DA MÁQUINA**

A máquina síncrona possui basicamente os seguintes componentes:

- **Estator**: é onde se localizam os enrolamentos de armadura, motivado pelo fato da armadura geralmente operar a uma tensão consideravelmente maior que o campo, necessitando de mais espaço para isolamento e também por os enrolamentos estarem sujeitos a altas correntes transitórias, necessitando assim de resistência mecânica adequada. O estator é constituído de partes magnéticas estacionárias, incluindo o pacote laminado de chapas de aço-silício isoladas entre si, com o intuito de prevenir a indução de correntes parasitas provenientes da variação de fluxo magnético que ocorre na armadura [4].
- **Rotor**: Pode ser construído com pólos lisos ou salientes dependendo das características construtivas do motor e da aplicação. Consiste nas partes ativas girantes compostas da coroa do rotor, o enrolamento de campo e o enrolamento amortecedor. Os pólos de campo são magnetizados através da corrente contínua da excitatriz ou diretamente por anéis coletores e escovas. O rotor do motor síncrono **de pólos salientes** compreende eixo, roda polar e pólos. As bobinas de campo são feitas de fios de cobre esmaltados ou barras de cobre planas. Depois

de bobinados e impregnados, os pólos são fixados ao eixo ou à roda polar. No item 2.4 é detalhada a diferença entre rotores de pólos salientes sólidos e pólos salientes laminados. O rotor do motor síncrono **de pólos lisos** compreende eixo, pacote de chapas laminadas e enrolamento dos pólos. O enrolamento é alojado nas ranhuras do rotor formando os pólos [4].

- **Enrolamentos amortecedores:** Estão alojados em ranhuras localizadas nas sapatas polares do rotor de pólos salientes laminados ou na superfície externa do rotor de pólos lisos. São constituídos de barras que atravessam a ranhura e são curto-circuitadas nas extremidades formando uma gaiola. O enrolamento amortecedor atua na partida do motor síncrono de rotor de pólos salientes laminados e garante estabilidade de velocidade perante variações bruscas de carga.
- **Excitatriz:** Fornece corrente para os enrolamentos de campo do rotor. Pode ser Brushless (sem escovas) ou Estática (composta de anéis coletores, escovas e fonte de alimentação externa).
- **Mancais:** Constituídos de rolamento de esferas ou de rolos cilíndricos, dependendo da rotação e dos esforços axiais e radiais a que são submetidos.
- **Eixo:** Localizado no rotor, onde é aplicada força mecânica.

## <span id="page-12-0"></span>**2.2. PRINCÍPIO DE FUNCIONAMENTO**

Os enrolamentos trifásicos da armadura em uma máquina síncrona são distribuídos igualmente espaçados de 120º. No funcionamento como motor, sendo esses enrolamentos alimentados por correntes alternadas balanceadas e defasadas também de 120º, é produzido no entreferro um campo magnético girando na velocidade síncrona. O campo gerado por corrente contínua nos enrolamentos do rotor tende a alinhar-se com o campo girante do estator. Para produzir um torque constante, os campos do rotor e do estator precisam girar na mesma velocidade, deste modo levando o rotor a girar precisamente na velocidade síncrona, que é dada por

$$
n = \frac{120f}{p} \tag{2.1}
$$

Onde:

 $n =$  velocidade síncrona<sup>[rpm]</sup>  $f$  = frequência [Hz]

 $p =$  número de pólos da máquina

## <span id="page-13-0"></span>**2.3. CONVENÇÕES**

Assumindo as seguintes características para desenvolvimento das equações da máquina síncrona [5]:

- Os enrolamentos do estator possuem uma distribuição senoidal ao longo do entreferro levando em conta os efeitos mútuos com relação ao rotor.
- As ranhuras do estator não causam variação sensível nas indutâncias do rotor com a posição do rotor.
- Histerese magnética é irrelevante
- Efeitos de saturação magnética são irrelevantes (feita por conveniência de análise da máquina).

Na Figura 1 temos os circuitos considerados na análise da máquina síncrona.

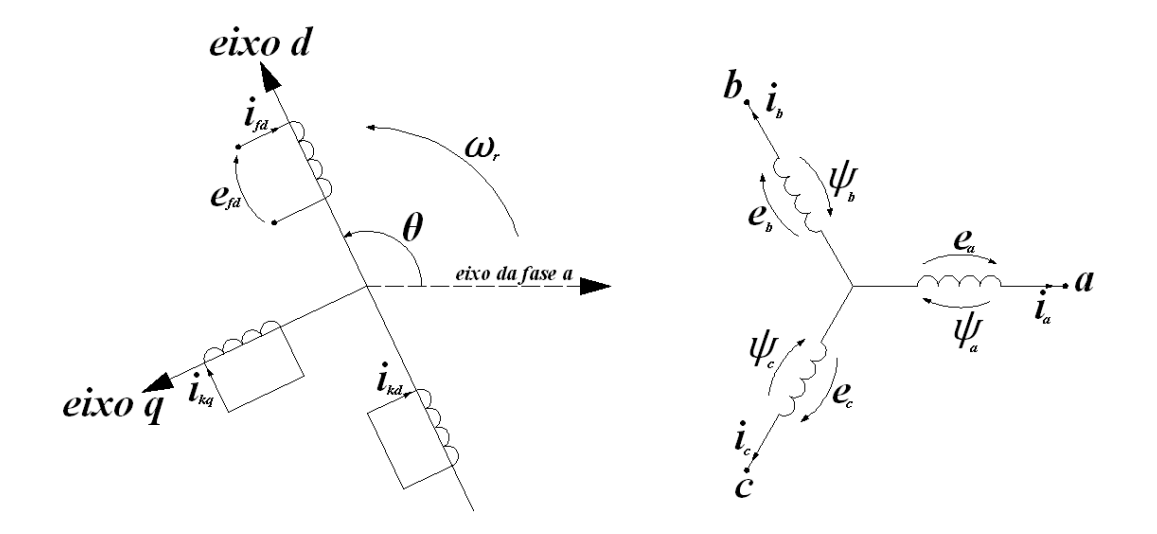

**Figura 1 -** Circuitos do estator e do rotor da máquina síncrona

<span id="page-14-0"></span>Onde:

 *ea, eb, e<sup>c</sup>* = Tensões de fase instantâneas do estator [V]  $i_a$ ,  $i_b$ ,  $i_c$  = Correntes instantâneas do estator [A] *efd* = Tensão instantânea de campo [V]  $i_{fd}$ *,*  $i_{kd}$ *,*  $i_{kd}$  = Correntes de campo e dos amortecedores [A] ,  $\psi_{h}$ ,  $\psi_{c}$  = Enlaces de fluxo dos enrolamentos do estator [Wb]  $k = 1, 2, \dots n$ . *; n* = número de circuitos amortecedores  $\theta$  = ângulo entre o eixo *d* e os enrolamentos da fase *a* [rad elet]  $\omega_r$  = velocidade angular do rotor [rad elet/s]

A posição do eixo *q* adiantado de 90 graus em relação ao eixo *d* é arbitrária, sendo esta a escolhida pelos padrões do IEEE.

# <span id="page-15-0"></span>**2.4. EQUAÇÕES DA MÁQUINA**

Levando em consideração as convenções estabelecidas no item anterior, uma máquina síncrona pode ser caracterizada pelas equações a seguir.

$$
e_a = \frac{d\,\psi_a}{dt} + R_a i_a \tag{2.2}
$$

$$
e_b = \frac{d\,\psi_b}{dt} + R_a i_b \tag{2.3}
$$

$$
e_c = \frac{d\,\psi_c}{dt} + R_a i_c \tag{2.4}
$$

$$
e_{fd} = \frac{d \psi_{fd}}{dt} + R_{fd} i_{fd} \tag{2.5}
$$

$$
0 = \frac{d\psi_{kd}}{dt} + R_{kd}i_{kd}
$$
 (2.6)

$$
0 = \frac{d\,\psi_{kq}}{dt} + R_{kq}i_{kq} \tag{2.7}
$$

Onde:

 $R_a$  = Resistência de armadura por fase [ $\Omega$ ]

 $R_{fd}$ *, R<sub>kd</sub>*,  $R_{kq}$  = Resistências do circuito do rotor [Ω]

 $\psi_j$  (*j* = *a*,*b*,*c*,*fd*,*kd*,*kq*) = Enlace de fluxo do enrolamento [Wb]

# <span id="page-15-1"></span>**2.4.1. A TRANSFORMAÇÃO** *dq0*

As equações 2.2 a 2.7, mais as equações que definem os enlaces de fluxo de todos os enrolamentos da máquina (não apresentadas aqui por necessitar de maior aprofundamento e dessa maneira fugindo do escopo deste trabalho) descrevem completamente o comportamento elétrico da máquina síncrona. Porém a determinação

de um ponto de operação da máquina a partir destas equações se torna um problema muito complexo, visto que as indutâncias da máquina para este sistema de referência variam com  $\theta$  que por sua vez varia com o tempo.

Com o objetivo de simplificar esses cálculos, em 1929 R.H. Park desenvolveu um método de transformar as grandezas do estator em grandezas equivalentes que giram em sincronismo com o rotor [6]. Essa transformação é chamada *transformação dq0*, e na sua forma matricial é

$$
\begin{bmatrix} G_a \\ G_b \\ G_c \end{bmatrix} = \frac{2}{3} \begin{bmatrix} \cos\theta & \cos\left(\theta - \frac{2\pi}{3}\right) & \cos\left(\theta + \frac{2\pi}{3}\right) \\ -\sin\theta & -\sin\left(\theta - \frac{2\pi}{3}\right) & -\sin\left(\theta + \frac{2\pi}{3}\right) \\ \frac{1}{2} & \frac{1}{2} & \frac{1}{2} \end{bmatrix} \begin{bmatrix} G_d \\ G_q \\ G_0 \end{bmatrix}
$$
(2.8)

E a sua transformação inversa

$$
\begin{bmatrix} G_a \\ G_b \\ G_c \end{bmatrix} = \begin{bmatrix} \cos\theta & -\sin\theta & 1 \\ \cos\left(\theta - \frac{2\pi}{3}\right) & -\sin\left(\theta - \frac{2\pi}{3}\right) & 1 \\ \cos\left(\theta + \frac{2\pi}{3}\right) & -\sin\left(\theta + \frac{2\pi}{3}\right) & 1 \end{bmatrix} \begin{bmatrix} G_d \\ G_q \\ G_0 \end{bmatrix}
$$
(2.9)

Onde G pode se referir à corrente, tensão ou enlace de fluxo do enrolamento do estator. A componente de seqüência *zero* corresponde às componentes da corrente de armadura que não produzem fluxo no entreferro. Para condições balanceadas, as grandezas de seqüência *zero* são nulas.

Aplicando a *transformação dq0* em 2.7 para os termos das equações 2.2 a 2.4, é possível obter as seguintes equações:

$$
e_d = \frac{d\,\psi_d}{dt} + \psi_q \frac{d\theta}{dt} + R_a i_d \tag{2.10}
$$

$$
e_q = \frac{d \psi_q}{dt} - \psi_d \frac{d\theta}{dt} + R_a i_q \tag{2.11}
$$

$$
e_0 = \frac{d \psi_0}{dt} + R_a i_0 \tag{2.12}
$$

A maior vantagem da *transformação dq0* está em tornar as indutâncias da máquina independentes da posição do rotor. A relação entre os enlaces de fluxo e as correntes é dada por

$$
\begin{bmatrix}\nV_d \\
W_q \\
W_q \\
W_{fd} \\
W_{kd}\n\end{bmatrix} = \begin{bmatrix}\nL_d & 0 & 0 & L_{afd} & L_{akd} & 0 \\
0 & L_q & 0 & 0 & 0 & L_{akq} \\
0 & 0 & L_0 & 0 & 0 & 0 \\
\frac{3}{2}L_{afd} & 0 & 0 & L_{ffd} & L_{fkd} & 0 \\
\frac{3}{2}L_{akd} & 0 & 0 & L_{fkd} & L_{kkd} & 0 \\
0 & \frac{3}{2}L_{akq} & 0 & 0 & 0 & L_{kkd}\n\end{bmatrix} \begin{bmatrix}\ni_d \\
i_d \\
i_b \\
i_{fd} \\
i_{kd}\n\end{bmatrix}
$$
\n(2.13)

Onde:

 $L_d$ ,  $L_q$ ,  $L_0$  = Indutâncias próprias dos enrolamentos do estator [H]

*Lffd, Lkkd, Lkkq* = Indutâncias próprias dos enrolamentos do rotor [H]

*Lafd, Lakd, Lakq* = Indutâncias mútuas entre os enrolamentos do estator e do rotor [H]

 *Lfkd* = Indutância mútua entre os enrolamentos de campo e amortecedor no eixo direto [H]

# <span id="page-18-0"></span>**2.4.2. EQUAÇÃO MECÂNICA**

O torque eletromagnético com relação aos eixos de referência é dado por

$$
T_e = \frac{3}{2} \frac{p}{2} \left( \psi_a i_q - \psi_q i_d \right) \tag{2.14}
$$

e o torque de aceleração da máquina

$$
T_a = J \frac{d\omega_m}{dt} = T_m - T_e \tag{2.15}
$$

Onde:

- $T_e$  = Torque eletromagnético [N.m]
- $T_a$  = Torque de aceleração [N.m]
	- $p =$  número de pólos da máquina
- *J* = Momento de inércia da máquina mais turbina (gerador) ou carga (motor)  $[kg.m^2]$

 $\omega_m$  = Velocidade angular do rotor [rad mec/s]

É possível definir o torque mecânico da máquina (*Tm*) para os eixos de coordenadas *dq0* a partir da equação 2.15 como

$$
T_m = T_e + T_a = \frac{3}{2} \frac{p}{2} \left( \psi_d i_q - \psi_q i_d \right) + J \frac{d\omega_m}{dt}
$$
 (2.16)

Assim, de posse do sistema de equações diferenciais composto por 2.10 a 2.12, 2.5 a 2.7 e 2.16, o comportamento da máquina pode ser inteiramente descrito.

## <span id="page-18-1"></span>**2.5. ANÁLISE DA PARTIDA DO MOTOR SÍNCRONO DE PÓLOS SALIENTES**

O motor síncrono de pólos salientes pode ser classificado em dois tipos: de pólos sólidos (**MSPSS**) e pólos laminados (**MSPSL**). O **MSPSL** possui pólos compostos por chapas de aço perfuradas, comprimidas e formadas. A cabeça do pólo geralmente possui

enrolamentos amortecedores do tipo gaiola de esquilo ou dupla gaiola de esquilo [7]. O **MSPSS** tem o rotor construído em uma peça inteira de massa sólida, feita de aço fundido, forjado ou liga. O enrolamento de campo pode ser feito de tiras de cobre enroladas diretamente no rotor ou construído separadamente e colocado no corpo do pólo antes de a sapata ser aparafusada [8]. O projeto do rotor de pólos salientes sólidos oferece alta confiabilidade mecânica e térmica, já que as correntes induzidas não ficam limitadas aos enrolamentos amortecedores, sendo a potência dissipada em um volume maior de material. Em alguns rotores desse tipo, ranhuras são feitas na superfície dos pólos para evitar sobreaquecimento e permitir maior flexibilidade mecânica para o rotor se contrair e expandir. Seu alto torque de partida o torna ideal para cargas com grande inércia, como ventiladores e compressores.

### <span id="page-19-0"></span>**2.5.1. PARTIDA DO MSPSL**

O **MSPSL** possui o mesmo comportamento de um motor de indução durante sua partida por possuir a gaiola de esquilo como o enrolamento do rotor. A curva típica de relação Torque x Velocidade de um **MSPSL** é descrita pela Figura 2.

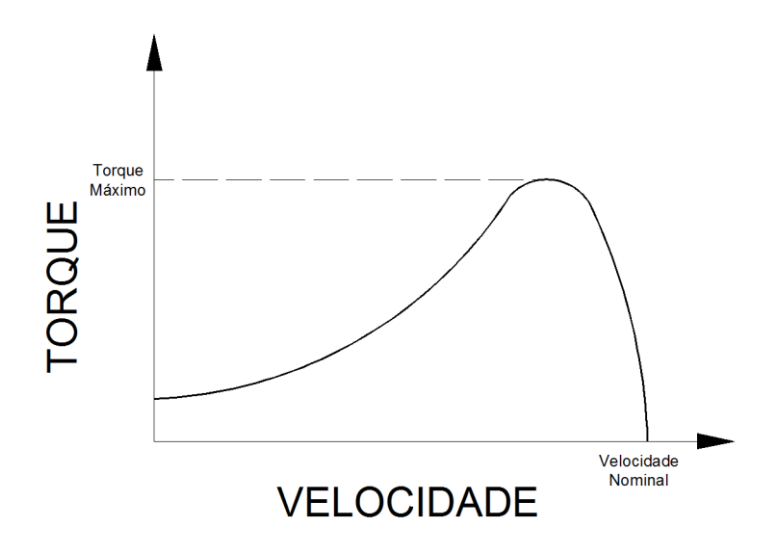

**Figura 2 - Relação Torque x Velocidade do MSPSL**

<span id="page-19-1"></span>A velocidade para a qual ocorre o torque máximo pode ser controlada através da resistência do rotor. Dependendo da aplicação, caso seja necessário grande torque inicial na partida, utiliza-se uma gaiola de esquilo com alta resistência. Porém o

escorregamento quando o rotor atingir sua velocidade final no funcionamento como rotor de um motor de indução será muito grande, podendo ser impossível levar o rotor ao sincronismo no fechamento do campo (baixo torque de sincronização) [7]. Já um rotor com baixa resistência tem baixo torque de partida e alto torque de sincronização.

Para obter os benefícios dos dois projetos de rotor, é necessário obter uma resistência que seja alta no início e vá decaindo com o aumento de velocidade do rotor. A dupla gaiola, sendo composta por uma gaiola de alta e outra de baixa resistência e o rotor de barras profundas, o qual se utiliza do princípio do efeito pelicular, possuem essa característica.

### <span id="page-20-0"></span>**2.5.2. PARTIDA DO MSPSS**

O **MSPSS** não possui barras de enrolamentos amortecedores. Durante a partida, o fluxo girante do estator induz correntes circulantes nos pólos salientes. São correntes que se encontram na superfície do rotor devido ao efeito pelicular e seguem principalmente as bordas da sapata polar, conforme mostrado na Figura 3. A resistência e a indutância do rotor podem ser calculadas usando as propriedades do material do pólo sólido, considerando o efeito pelicular.

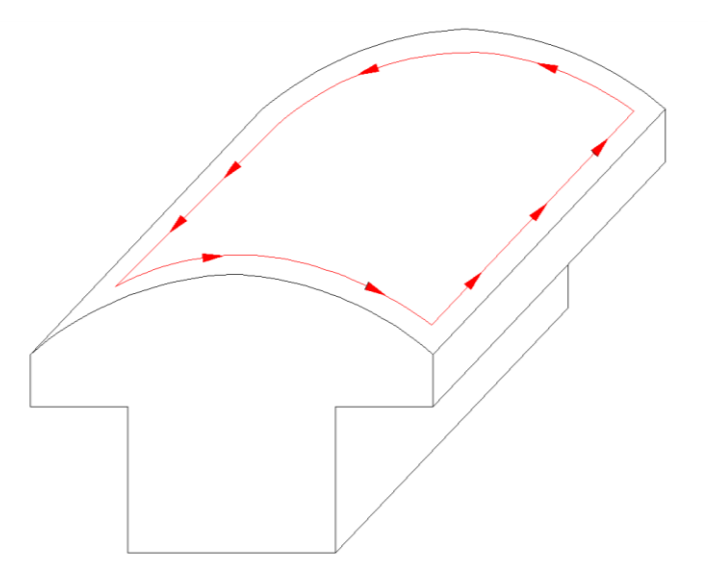

<span id="page-20-1"></span>**Figura 3 - Correntes circulantes na superfície da sapata do MSPSS**

A profundidade de penetração das correntes induzidas na superfície do rotor, que pode ser derivada das equações de Maxwell, é definida por

$$
\delta = 1000 \sqrt{\frac{1}{\pi f_s \cdot s \cdot \mu \cdot \sigma}}
$$
 (2.17)

Onde:

 $\delta$  = Profundidade de penetração [mm]  $\mu$  = Permeabilidade Magnética [H/m]  $\sigma$  = Condutividade elétrica [S/m]  $f_s$  = Frequência da rede [Hz]  $s =$  escorregamento do rotor

O campo magnético gerado no eixo de rotação dessas correntes tende a seguir o campo girante da armadura, gerando torque para a partida. **O MSPSS** possui maior torque de partida frente ao **MSPSL**, porém o torque no rotor decai sensivelmente com a velocidade, particularmente quando a velocidade do rotor se aproxima do sincronismo, o que torna a sincronização do **MSPSS** mais difícil. Seu nicho de aplicação está basicamente em máquinas de grande potência, onde o volume do rotor é suficientemente grande para dissipar o calor produzido pelas altas correntes induzidas pelo campo da armadura, ao passo que os enrolamentos amortecedores do **MSPSL** fundiriam para tais condições de partida.

#### <span id="page-21-0"></span>**2.5.3. CIRCUITO EQUIVALENTE DO MSPSS**

Para melhor visualização do modelo da máquina, é comum se utilizar de circuitos equivalentes para representar suas características elétricas. A maioria dos estudos de modelagem de máquinas síncronas é dirigida para os **MSPSL** e para os motores de indução. Para modelagem de eventos que envolvem transitórios, como a partida, pode ser utilizada a análise por elementos finitos (**EF**). Esse método apresenta resultados mais precisos do que a modelagem através de circuitos equivalentes, porém

exige muito esforço computacional, podendo levar até dias para simular completamente a partida de um **MSPSS**, prejudicando o tempo de projeto de uma nova máquina.

Em 2009, foi desenvolvido e testado um circuito equivalente que apresentou resultados satisfatórios para projeto e análise de um protótipo de **MSPSS** [9]. Baseado no modelo tradicional para o motor de síncrono de pólos salientes [10], esta modelagem é composta de dois circuitos: um para o eixo direto e outro para o eixo em quadratura, onde se assume que as correntes circulantes concentradas na superfície da sapata polar do **MSPSS** fluem através de dois conjuntos de enrolamentos virtuais montados na superfície do rotor, sendo um acoplado ao eixo direto e outro ao eixo em quadratura.

Assume-se que os dois enrolamentos cobrem a superfície polar com apenas uma bobina. A profundidade dos enrolamentos é igual à profundidade de penetração das correntes circulantes e o comprimento da bobina é igual ao comprimento do rotor. A largura do enrolamento virtual no eixo direto é igual ao comprimento da borda da sapata polar na vista superior do rotor, explícito em vermelho na Figura 4. No eixo em quadratura, equivale ao comprimento do espaço interpolar, indicado em azul abaixo.

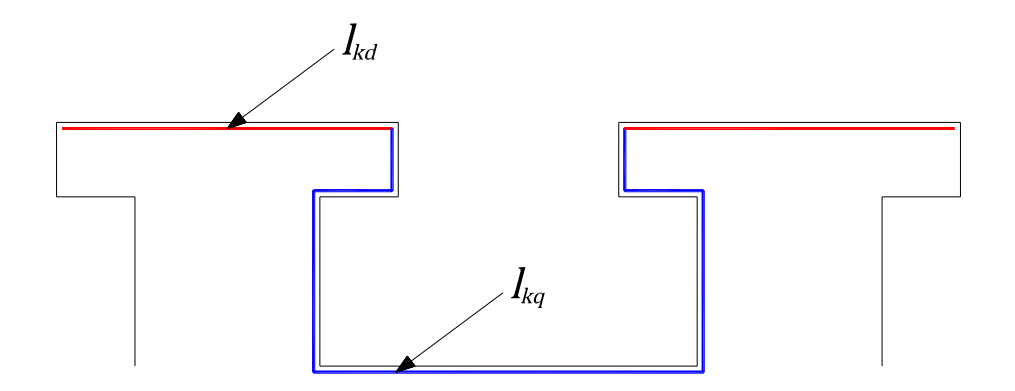

<span id="page-22-0"></span>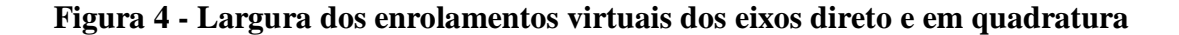

Assim, as resistências do eixo direto e em quadratura destes enrolamentos virtuais são dadas por

$$
R_{kd} = \frac{l_r}{p \sigma l_{kd} \delta} \tag{2.18}
$$

$$
R_{kq} = \frac{l_r}{p \sigma l_{kq} \delta} \tag{2.19}
$$

Onde:

 $l_r$  = comprimento do rotor na direção axial

 $l_{kd}$ ,  $l_{kq}$  = largura dos enrolamentos virtuais nos eixos de referência

 $p =$ número de pólos da máquina

Como pode ser visto, a resistência dos enrolamentos amortecedores do rotor varia com  $\delta$ , que por sua vez varia com a velocidade do motor (2.17), tornando o problema do cálculo da partida do **MSPSS** mais complexo que a partida do motor de pólos salientes tradicional, onde os enrolamentos amortecedores possuem uma resistência definida.

As indutâncias próprias do estator *L<sup>d</sup>* e *L<sup>q</sup>* podem ser divididas em duas partes: a indutância de dispersão *Ll*, aproximadamente igual para os dois eixos e que não enlaça nenhum circuito do rotor, e as indutâncias mútuas *Lad* e *Laq* que enlaçam os circuitos do rotor. Do mesmo modo, as indutâncias do campo e dos enrolamentos amortecedores virtuais do rotor podem ser dividas em suas indutâncias de dispersão e indutâncias mútuas com o estator, sendo

$$
L_d = L_l + L_{ad} \tag{2.20}
$$

$$
L_q = L_l + L_{aq} \tag{2.21}
$$

$$
L_{ffd} = L_{fd} + L_{ad} \tag{2.22}
$$

$$
L_{\kappa k d} = L_{\kappa d} + L_{ad} \tag{2.23}
$$

$$
L_{kkq} = L_{kq} + L_{aq} \tag{2.24}
$$

Onde  $L_{fd}$ ,  $L_{kd}$ ,  $L_{kq}$  representam as indutâncias de dispersão dos enrolamentos de campo, enrolamentos amortecedores no eixo direto e em quadratura respectivamente.

As indutâncias transitória de eixo direto  $L_d$  e subtransitórias de eixo direto e em quadratura  $L_d''$  e  $L_d''$  do circuito da máquina síncrona durante a partida são dadas por

$$
L'_d = L_l + \frac{L_{ad} L_{fd}}{L_{ad} + L_{fd}} \tag{2.25}
$$

$$
L_{d}^{"'} = L_{l} + \frac{L_{ad} L_{fd} L_{kd}}{L_{ad} L_{fd} + L_{ad} L_{kd} + L_{fd} L_{kd}}
$$
(2.26)

$$
L_{q}^{"'} = L_{l} + \frac{L_{aq} L_{kq}}{L_{aq} + L_{kq}}
$$
\n(2.27)

Durante a partida do motor síncrono, é comum conectar os terminais dos enrolamentos de campo a um resistor de descarga (*Rdes*) para limitar as correntes induzidas no campo. Introduzindo essa resistência na equação do circuito de campo, obtém-se:

$$
0 = \frac{d\psi_{fd}}{dt} + (R_{fd} + R_{des})i_{fd}
$$
 (2.28)

Quando o rotor atingir velocidade perto de 95% da velocidade de sincronismo, os enrolamentos de campo são chaveados para a alimentação em corrente contínua, fazendo valer a equação 2.5 apresentada anteriormente.

O circuito equivalente do **MSPSS**, tanto para os transitórios quanto para o regime permanente pode ser derivado das equações 2.5 a 2.7, 2.10, 2.11 e 2.20 a 2.28, como mostrado na figura 4.

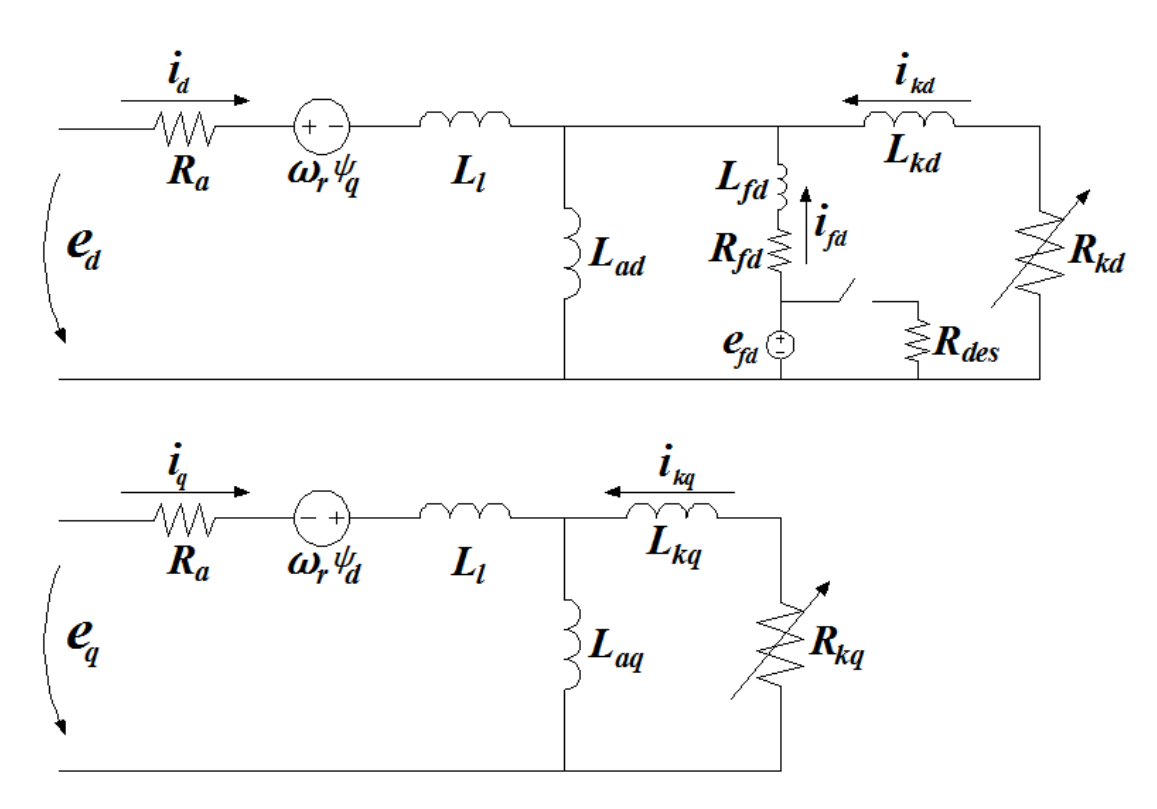

<span id="page-24-0"></span>**Figura 5 - Circuito equivalente do MSPSS**

## <span id="page-25-0"></span>**2.6. MÉTODOS DE PARTIDA DO MOTOR SÍNCRONO**

Existem diversos métodos de partida para um motor síncrono. A escolha do método envolve variáveis como: parâmetros do motor, da carga, robustez da rede elétrica, limitação de potência reativa e quedas de tensão aceitáveis durante o processo. Os métodos mais conhecidos são:

# <span id="page-25-1"></span>**2.6.1. MÉTODOS DE PARTIDA COMO MOTOR DE INDUÇÃO**

 **Partida Direta:** O método mais simples e econômico, porém requer uma rede forte por causa das altas correntes reativas necessárias na partida. Um valor normal é entre 6-7 vezes a corrente nominal do motor, mas valores de até 9 ou 10 vezes a corrente nominal podem existir [11]. A corrente de pico pode atingir até 14 vezes a corrente nominal. A tensão nos terminais do motor e conseqüentemente o torque inicial serão reduzidos dependendo da queda de tensão na impedância da rede. É o método preferido quando a carga possui muita inércia e requer alto conjugado de partida. Em contrapartida, cargas muito leves podem submeter o eixo do rotor a grandes esforços, danificando-o. Motores de grande porte e motores que partem e param freqüentemente, ou têm algum tipo de sistema de controle, normalmente usam um disparador de partida direta que pode consistir de uma proteção mais contator de sobrecarga, como um relé de temperatura [12]. O diagrama unifilar deste método está apresentado na Figura 6.

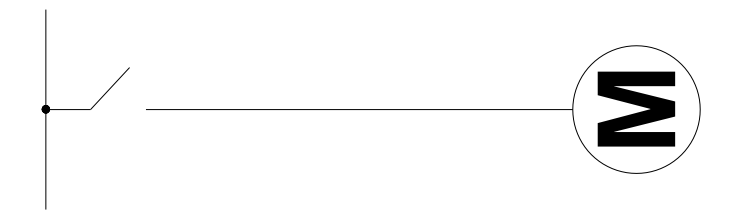

<span id="page-25-2"></span>**Figura 6 - Diagrama da Partida Direta**

 **Partida com Reator:** Permite uma partida suave, sendo sua transição da tensão reduzida nos terminais do motor para tensão plena quase imperceptível. O equipamento e o controle são bastante simples, porém o torque de partida é reduzido quadraticamente, já que limita a tensão e a corrente. Um mesmo reator pode ser usado na partida de mais de um motor. O reator é conectado em série com os terminais do motor, conforme diagrama unifilar mostrado na Figura 7. A grande vantagem desse método é o custo mais baixo em relação aos demais métodos, exceto o método de partida direta.

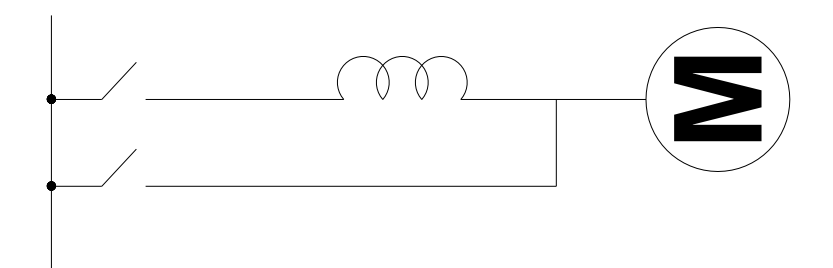

**Figura 7 - Diagrama da Partida com Reator**

<span id="page-26-0"></span> **Partida com Capacitor:** O fator de potência da corrente de partida dos motores síncronos de grande potência é muito baixo. O decaimento da tensão nos terminais do motor ocorre principalmente pelo fluxo de reativos através das impedâncias da rede. A instalação de capacitores em derivação, como mostrado no diagrama da Figura 8, diminui a quantidade de potência reativa drenada da rede, elevando a tensão nos terminais do motor e conseqüentemente o torque assíncrono. Durante a aceleração do motor, as correntes naturalmente decaem e a tensão sobe. Os capacitores então vão sendo desligados com o auxílio de um relé de sobretensão. As desvantagens desse método são o custo e o grande espaço ocupado pelos bancos capacitores.

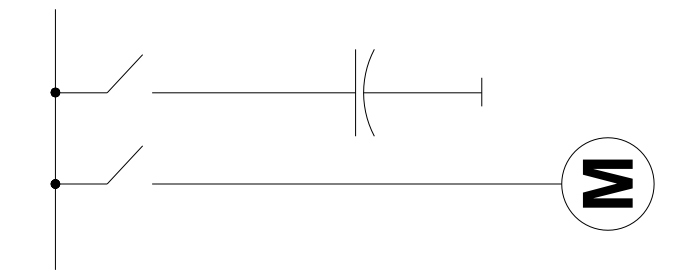

**Figura 8- Diagrama de Partida com Capacitor**

<span id="page-27-0"></span> **Partida com Capacitor e Reator:** é uma composição dos dois métodos mostrados acima, conforme o diagrama da Figura 9. Reduz a corrente na partida e possui uma tensão nos terminais do motor melhor que a configuração somente com reator.

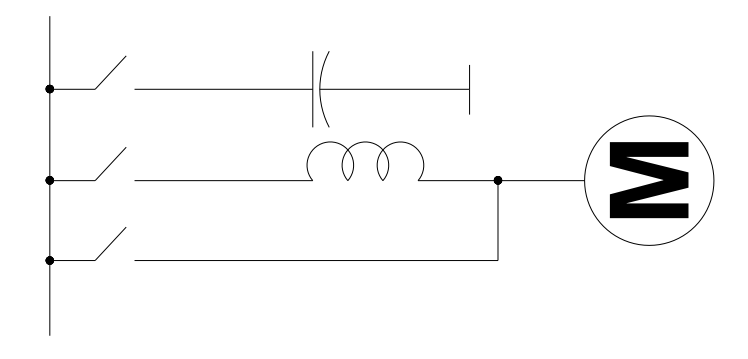

**Figura 9 - Diagrama de Partida com Capacitor e Reator**

<span id="page-27-1"></span> **Partida com Auto-Transformador:** Também conhecido como Partida Korndorffer. Este método possui alta eficiência no torque de partida comparado com a partida com reator, porém requer um sistema de controle mais complexo e com mais dispositivos de chaveamento, tornando-o mais caro. Primeiro, fechase a chave **C3**, mostrada na Figura 10, e depois **C2.** Em seguida **C3** é aberta e depois **C1** é fechada. Para concluir, **C2** é aberta. É aplicado em locais onde a rede elétrica é fraca e o torque reduzido de partida é suficiente para acelerar a carga.

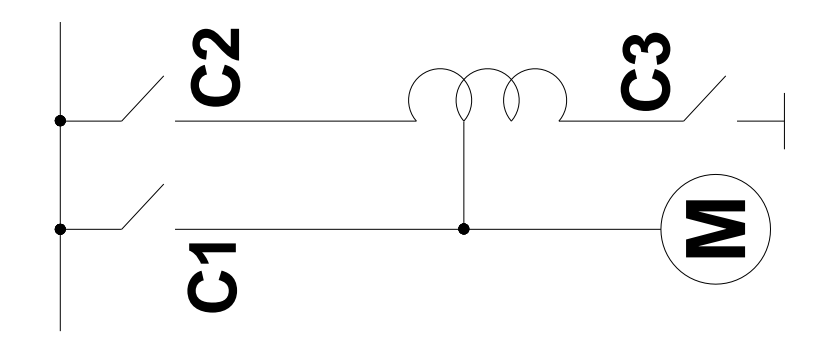

**Figura 10 - Diagrama da Partida com Auto-Transformador**

<span id="page-28-0"></span> **Partida com Fase Dividida:** Este método requer um projeto especial do motor, com os enrolamentos tendo pelo menos dois circuitos paralelos nos enrolamentos de armadura, conforme exibido na Figura 11. O custo de produção desse tipo de enrolamento depende da capacidade do motor. Para motores de maior potência há um acréscimo considerável no preço final. A vantagem é não precisar de nenhum dispositivo de redução de tensão, porém o torque de partida é fixado no estágio de projeto da máquina, não podendo ser alterado. A divisão das correntes nos enrolamentos em paralelo tem como objetivo limitar o aumento da temperatura durante a partida.

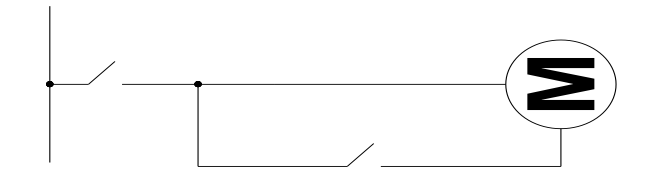

**Figura 11 - Diagrama de Partida com Fase Dividida**

<span id="page-28-1"></span> **Partida com Soft Starter:** É essencialmente um método de tensão reduzida. Consiste em um conjunto de pares de tiristores (SCR ou combinações de tiristores/diodos), um em cada borne de potência do motor. O ângulo de disparo de cada par de tiristores é controlado eletronicamente para aplicar uma tensão variável aos terminais do motor durante a aceleração. No final do período de partida, ajustável tipicamente entre 2 e 30 segundos, a tensão atinge seu valor

pleno após uma aceleração suave ou uma rampa ascendente, ao invés de ser submetido a incrementos ou saltos repentinos. Com isso, consegue-se manter a corrente de partida próxima da nominal e com suave variação. Além da vantagem do controle da tensão e corrente durante a partida, a chave eletrônica apresenta, também, a vantagem de não possuir partes móveis ou que gerem arco, como nas chaves mecânicas [13]. Em aplicações onde o torque de partida é pequeno, as altas correntes devido ao rotor bloqueado são reduzidas, evitando perdas. Soft starters são menos caros do que os conversores de frequência mas também injetam harmônicos na rede e não efetuam controle de velocidade. O diagrama unifilar deste método está apresentado na Figura 12.

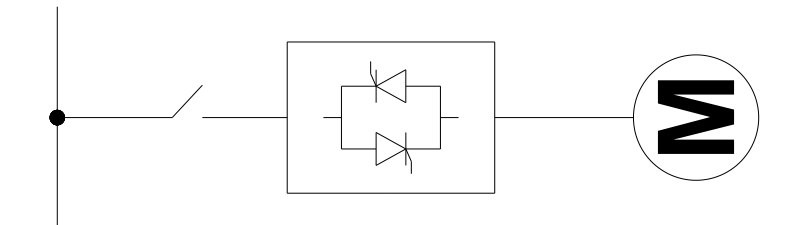

**Figura 12 - Diagrama de Partida com Soft Starter**

## <span id="page-29-1"></span><span id="page-29-0"></span>**2.6.2. MÉTODOS DE PARTIDA COMO MOTOR SÍNCRONO**

 **Partida com Motor Auxiliar:** É uma opção interessante de ser usada na situação em que a potência do motor é muito grande em relação à capacidade da rede e o torque de partida da carga é pequeno. Não há necessidade de torque assíncrono para o motor principal e dessa maneira o projeto da máquina pode ser simplificado. Um motor de corrente contínua pode ser utilizado, servindo no momento em que é desligado da rede como um gerador para alimentar o campo do motor síncrono através de anéis coletores e escovas. Tem como desvantagem o aumento de comprimento no eixo, já que as duas se encontram acopladas mecanicamente, como mostrado no esquema da Figura 13. Outro ponto fraco são as perdas relativas à rotação do motor auxiliar após a sincronização do motor principal.

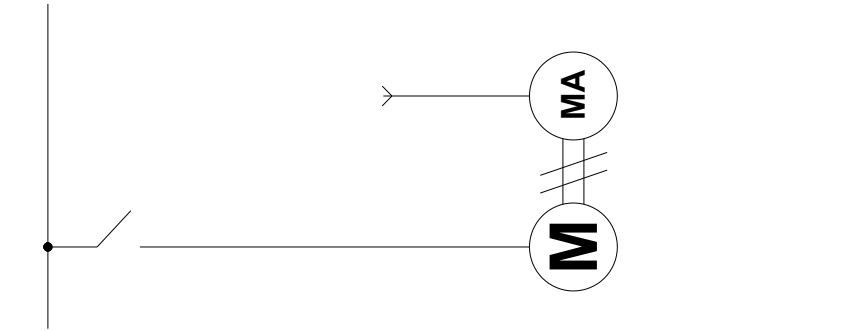

**Figura 13 - Diagrama de Partida com Motor Auxiliar**

<span id="page-30-0"></span> **Partida com Freqüência Reduzida:** Também conhecida como partida síncrona. Utiliza um conversor de freqüência baseado em dispositivos de eletrônica de potência para reduzir a freqüência nos terminais do motor. É constituída de duas partes: a primeira converte a corrente da rede de alternada para contínua e a segunda que converte de CC para CA. Com o campo fechado aumenta-se suavemente a freqüência, acelerando o motor. Reduz significativamente a corrente drenada da rede e também pode servir para frear o motor, mas tem como desvantagem custo, complexidade e o tamanho do equipamento de partida. Pode criar harmônicos indesejados no sistema, podendo ser incorporados ao equipamento filtros capacitivos. Para motores de grandes potências o projeto do equipamento de partida tem que ser coordenado com o do motor. Seu uso é mais comum para motores onde também se quer efetuar controle de velocidade. O mesmo equipamento pode dar partida a vários motores similares, conforme exibido no esquema da Figura 14.

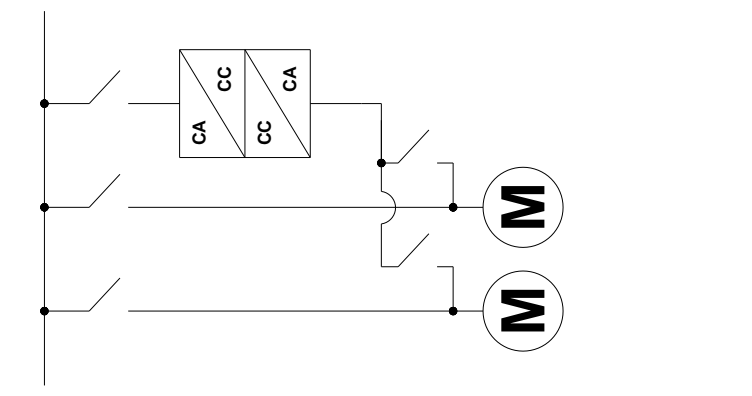

<span id="page-30-1"></span>**Figura 14 - Diagrama da Partida com Freqüência Reduzida**

# <span id="page-31-0"></span>**3. FUNDAMENTOS PRÁTICOS**

Para dar solidez ao estudo dos motores síncronos de pólos salientes sólidos, a maneira viável encontrada para este trabalho foi através de simulações virtuais de partida da máquina, comparando-a com uma máquina síncrona tradicional. Neste capítulo é dada uma visão da ferramenta computacional utilizada, os parâmetros utilizados para modelagem das máquinas no software e um detalhamento dos procedimentos adotados no programa para a execução de uma simulação o mais fiel possível à realidade.

### <span id="page-31-1"></span>**3.1. RECURSO COMPUTACIONAL**

Para efetuar a comparação da partida do **MSPSS** com o motor síncrono convencional, foi escolhido o ambiente MATLAB, devido à sua praticidade, confiabilidade e uso crescente no meio acadêmico e profissional. O MATLAB é um ambiente interativo para o desenvolvimento de algoritmos, visualização de dados, análise de dados e computação numérica.

Uma das várias ferramentas disponíveis no MATLAB, o Simulink é um software que modela, simula e analisa sistemas dinâmicos. O Simulink disponibiliza uma interface gráfica para a construção de modelos através de diagramas de blocos, possuindo várias bibliotecas desenvolvidas para resoluções de problemas em diversos ramos da engenharia, como: sistemas aeroespaciais, telecomunicações, controle, eletrônica, processamento de sinais, engenharia mecânica, instrumentação médica etc.

Desevolvidas em conjunto por engenheiros da Hydro-Québec Research Institute (IREQ) e da École de Technologie Supérieure (ETS) em Québec, no Canadá, a biblioteca do SimPowerSystems disponível no Simulink contém modelos dos equipamentos típicos em um sistema de potência, como transformadores, linhas de transmissão, dispositivos de eletrônica de potência e máquinas elétricas [14]. Desta biblioteca foi retirado o modelo de máquina síncrona utilizado no presente trabalho.

O modelo da máquina síncrona do SimPowerSystems opera tanto como gerador ou como motor, sendo definido seu modo de operação através do sinal da potência mecânica (**Pm**) de entrada no bloco, mostrado na Figura 15. Para funcionamento como motor, o sinal é negativo.

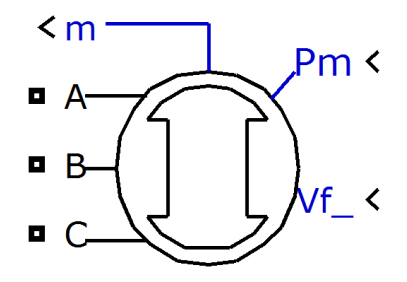

**Figura 15 - Bloco da Máquina Síncrona no Simulink**

<span id="page-32-0"></span>As três fases do motor síncrono são alimentadas através de sinais de tensão alternadas nos conectores das fases **A**, **B** e **C**. A entrada **V<sup>f</sup>** serve para controle da tensão nos enrolamentos de campo e **m** dá acesso ao painel de medidas da máquina.

Os parâmetros de entrada do bloco que simula uma máquina síncrona permitem ao usuário definir o tipo de rotor da máquina (rotor de pólos salientes ou rotor cilíndrico) e o tipo de entrada mecânica que caracteriza a carga, podendo ser potência mecânica (**Pm**) ou velocidade. Conforme exibido na Figura 16, os parâmetros elétricos da modelagem da máquina estão no sistema de referência do rotor (eixos direto e quadratura).

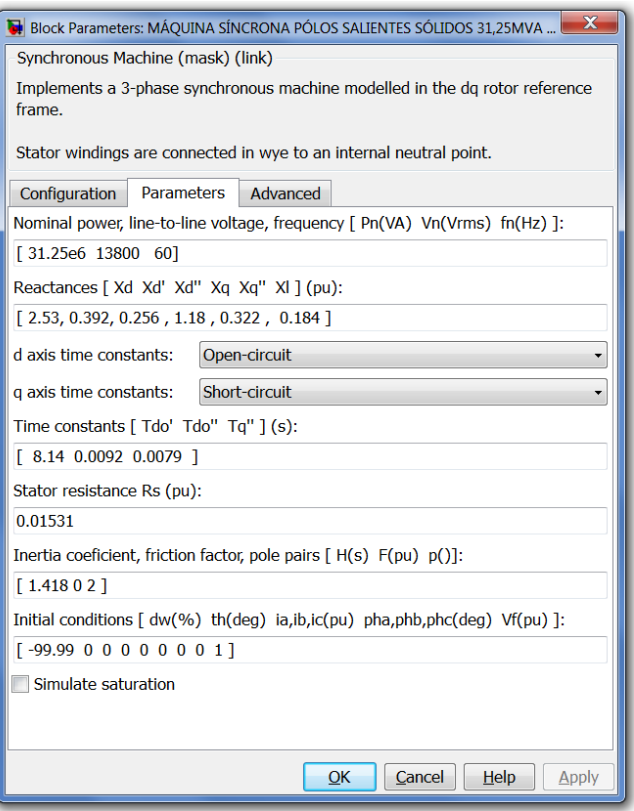

**Figura 16 - Configuração do Modelo da Máquina Síncrona**

<span id="page-33-0"></span>Os vetores contendo os parâmetros da máquina estão organizados da seguinte forma:

- **Potência nominal, tensão de linha e freqüência nominal**
- **Reatâncias:** 
	- o Reatância síncrona no eixo direto **Xd**.
	- o Reatância transitória no eixo direto **Xd'**.
	- o Reatância subtransitória no eixo direto **Xd''**.
	- o Reatância síncrona no eixo em quadratura **Xq**.
	- o Reatância subtransitória no eixo em quadratura **Xq''**.
	- o Reatância de dispersão **Xl.**
- **Constantes de tempo:** podem ser definidas para circuito aberto ou curto circuito, dependendo dos valores de preferência do usuário. As constantes de tempo também estão nos eixos de referência do rotor e em segundos, sendo:
	- o Transitória de curto-circuito no eixo direto **Td'.**
- o Subtransitória de curto-circuito no eixo direto **Td''.**
- o Subtransitória de curto-circuito no eixo em quadratura **Tq''.**
- o Transitória de circuito aberto no eixo direto **Tdo'.**
- o Subtransitória de circuito aberto no eixo direto **Tdo''.**
- o Subtransitória de circuito aberto no eixo em quadratura **Tqo''.**

### **Constante de inércia** *H*(s)**, fator de atrito e par de pólos**

#### **Condições iniciais:**

- o Desvio inicial da velocidade em relação a velocidade nominal *dw* (**%**).
- $\circ$  Ângulo elétrico do rotor  $\theta$  (graus).
- o Correntes iniciais nas três fases do estator.
- o Ângulos das correntes nas três fases do estator.
- o Tensão inicial nos enrolamentos de campo *Vf***.**

O Simulink possui dois blocos para a máquina síncrona, um contendo as unidades no sistema internacional e outro com as unidades em pu, o qual será utilizado no presente trabalho.

## <span id="page-34-0"></span>**3.2. PARÂMETROS DOS MOTORES SÍNCRONOS**

Para uma efetiva comparação dos motores pólos sólidos **(MSPSS)** com os tradicionais **(MSPSL)** foram gentilmente cedidos pela **WEG Máquinas** parâmetros de um protótipo de **MSPSS,** e a partir dessa máquina foi feita pela **WEG** uma simulação de um **MSPSL** de mesma potência e tensão nominais e número de pólos. Os dados fornecidos encontram-se na Tabela 1.

| Parâmetro                             | <b>MSPSS</b> | <b>MSPSL</b> |
|---------------------------------------|--------------|--------------|
| Potência nominal (kW)                 | 31250        | 31250        |
| Tensão nominal (V)                    | 13800        | 13800        |
| Frequencia nominal (Hz)               | 60           | 60           |
| Pólos                                 | 4            | 4            |
| Xd (pu)                               | 2,53         | 2,47         |
| $Xq$ (pu)                             | 1,18         | 1,3          |
| Xd'(pu)                               | 0,392        | 0,571        |
| $Xd^{\prime\prime}$ (pu)              | 0,256        | 0,456        |
| Xq''(pu)                              | 0,322        | 0,466        |
| $Xl$ (pu)                             | 0,184        | 0,155        |
| Tdo'(pu)                              | 8,14         | 6,83         |
| Td'(pu)                               | 1,33         | 1,54         |
| $Tdo^{\prime\prime}(pu)$              | 0,0092       | 0,038        |
| $Tqo^{\prime\prime}(pu)$              | 0,0305       | 0,11         |
| $Td^{\prime\prime}$ (pu)              | 0,053        | 0,0302       |
| $Tq^{\prime\prime}$ (pu)              | 0,0079       | 0,02265      |
| Ta (pu)                               | 0,26         | 0,26         |
| $Rs$ (pu)                             | 0,01531      | 0,01531      |
| Inércia do rotor (kg.m <sup>2</sup> ) | 1995         | 1995         |
| Inércia da carga (kg.m <sup>2</sup> ) | 500          | 500          |

**Tabela 1 - PARÂMETROS DOS MOTORES SÍNCRONOS**

Foram fornecidas as inércias do rotor e da carga (*J*), no entanto a entrada no bloco se encontra em função da constante de inércia *H*, que é definida por

$$
H = \frac{Energia cinética na velocidade nominal}{Potência nominal da máquina} = \frac{\frac{1}{2}J\omega_m^2}{S_{base}}
$$
 (3.1)

Sendo a velocidade nominal da máquina encontrada aplicando a equação 2.11 e convertendo para radianos por segundo,

$$
\omega_m = \frac{120 * 60}{4} * \frac{2\pi}{60} = 188 \, rad \, mec/s \tag{3.2}
$$

Somam-se as inércias do rotor e da carga para encontrar *H* do sistema

$$
H = \frac{\frac{1}{2}(1995 + 500)188^2}{31250000} = 1,418 s
$$
 (3.3)

# <span id="page-36-0"></span>**3.3. SIMULAÇÃO DA PARTIDA**

Para partida dos motores foi escolhido o método de partida direta, que é o método utilizado para fins de cálculo eletromagnético da máquina. As máquinas estão conectadas a um barramento infinito na tensão nominal, portanto não haverá quedas de tensão da rede durante a simulação.

### <span id="page-36-1"></span>**3.3.1. DIAGRAMA DE BLOCOS**

Para representação em diagrama de blocos da partida dos motores síncronos foi montado o esquema da Figura 17 no Simulink.

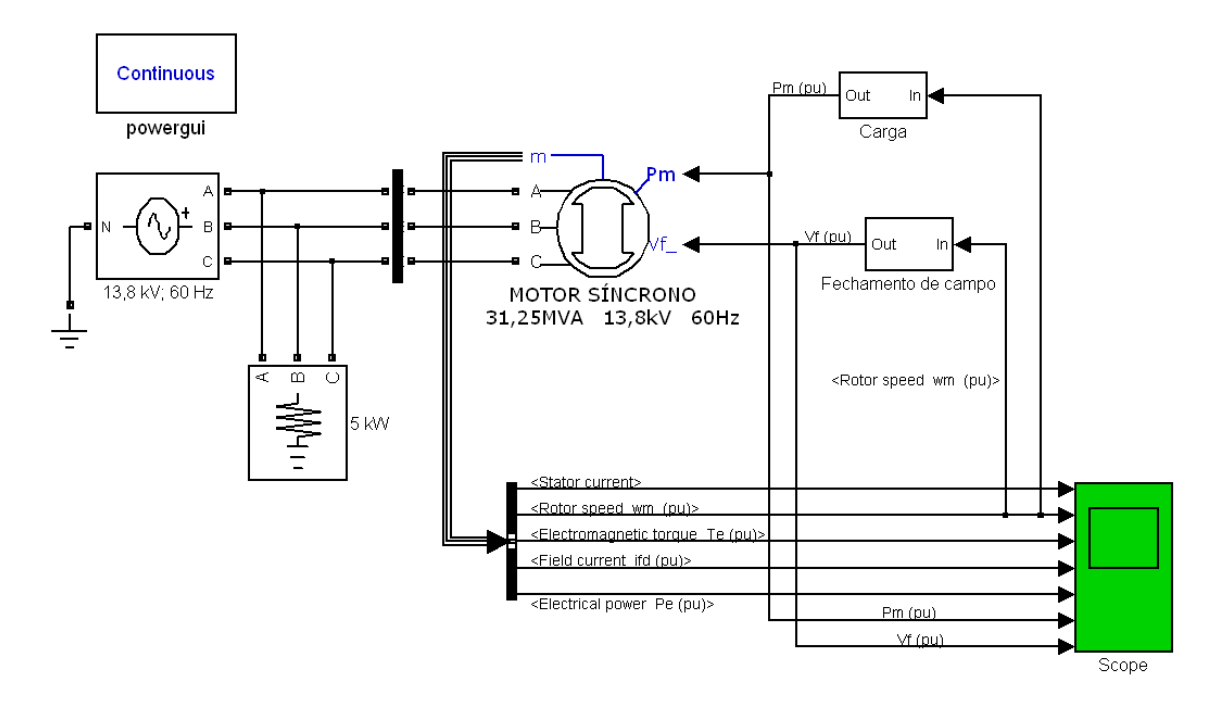

**Figura 17 - Diagrama de blocos da partida**

<span id="page-36-2"></span>Com o intuito de facilitar a visualização do modelo da partida, foram criados dois subsistemas dentro do modelo principal: um contendo o modelo da carga e outro responsável pelo fechamento do campo para ambos motores síncronos.

### <span id="page-37-0"></span>**3.3.2. MODELAGEM DA CARGA**

Sob orientação da **WEG**, a característica da carga escolhida durante a partida é aproximada por uma curva parabólica de conjugado resistente em função da velocidade do rotor, conforme mostrado na Figura 18.

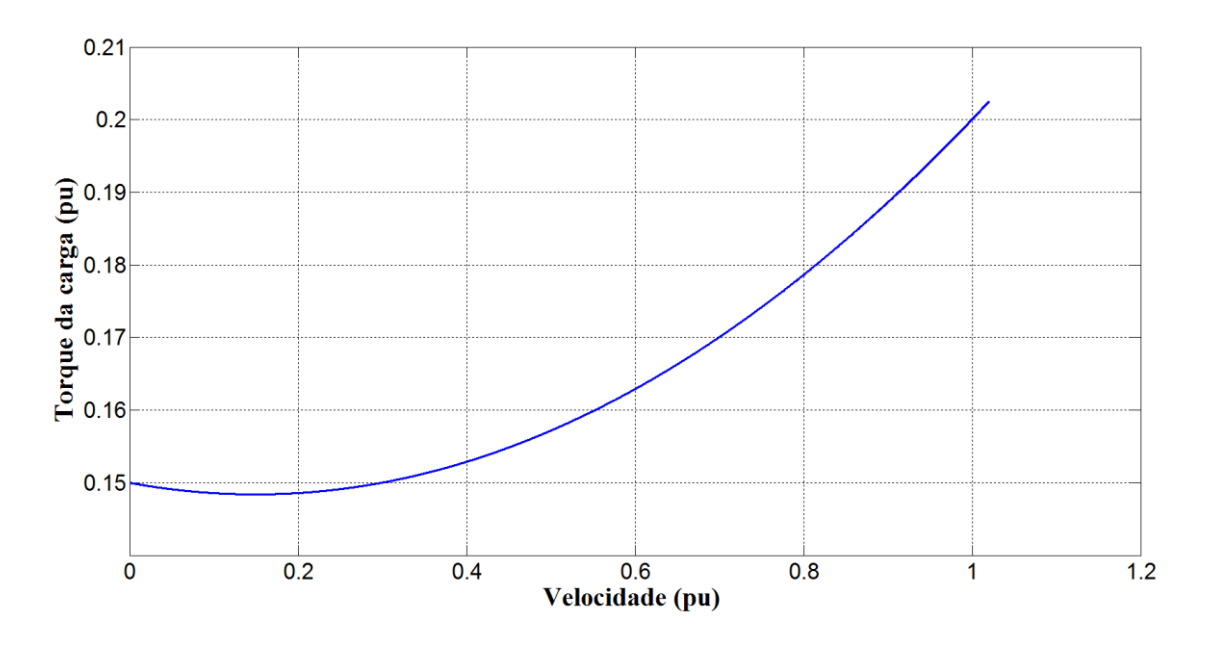

**Figura 18 - Curva Torque da carga X Velocidade**

<span id="page-37-1"></span>Os valores aconselhados pela **WEG** para definir a curva da carga foram os seguintes:

- Conjugado inicial  $= 15\%$  do conjugado nominal
- Conjugado mínimo em 15% da rotação nominal
- Conjugado final  $= 20\%$  do conjugado nominal

Na simulação da partida do **MSPSL,** o torque de partida da máquina não é suficiente para vencer este valor de conjugado inicial (15%). Para contornar este problema o conjugado inicial da máquina foi reduzido para 5% da potência nominal tanto para o **MSPSS** como para o **MSPSL**, com o objetivo de obter uma base de comparação entre os dois motores. A equação do 2º grau que descreve o torque da carga *T<sup>l</sup>* em função da velocidade mecânica, ambos em pu é

$$
T_l = 0.0714\omega_m^2 - 0.0214\omega_m + 0.05\tag{3.4}
$$

A partir da equação 3.4 foi montado no Simulink o diagrama de blocos mostrado na Figura 19, sendo inserido em um subsistema para simplificar a modelagem da partida dos motores, como mostrado no item 3.3.1.

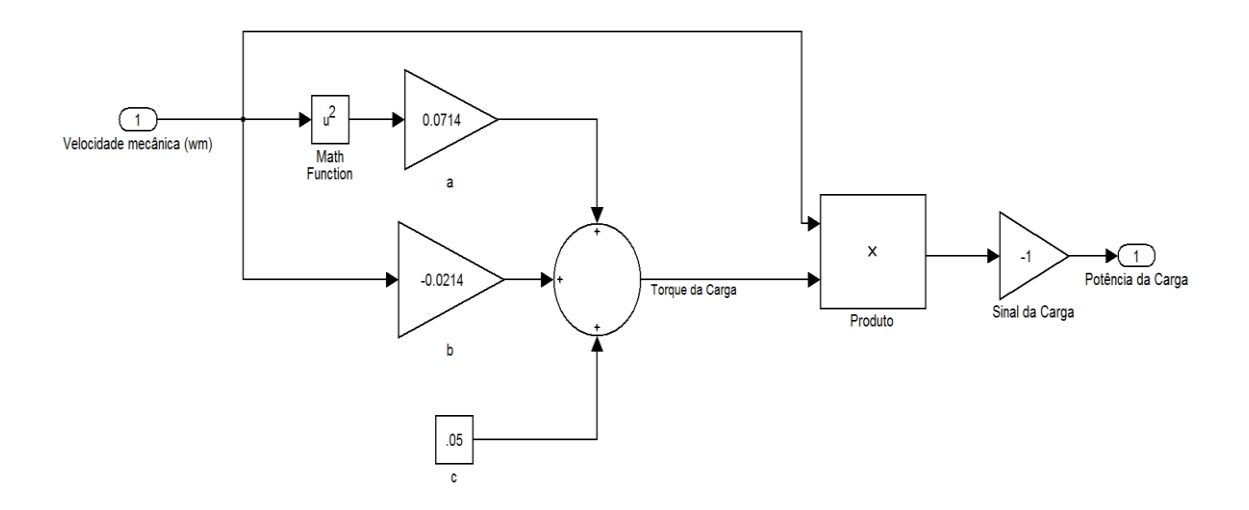

**Figura 19 - Diagrama de blocos da modelagem da carga**

<span id="page-38-1"></span>Como a entrada da carga no bloco da máquina é através da potência mecânica, é necessário multiplicar o torque da carga pela velocidade mecânica. Também foi introduzido um ganho de -1 para caracterizar o torque como sendo resistente, conforme citado no item 3.1.1.

### <span id="page-38-0"></span>**3.3.3. SISTEMA DE FECHAMENTO DE CAMPO**

O sistema de fechamento de campo foi implementado através de um comparador de velocidade. Quando a velocidade do rotor atinge 95% da nominal, um sinal é enviado para o Flip-Flop do diagrama de blocos mostrado na Figura 20, que aciona um interruptor modificando a tensão de campo de zero para 1 pu.

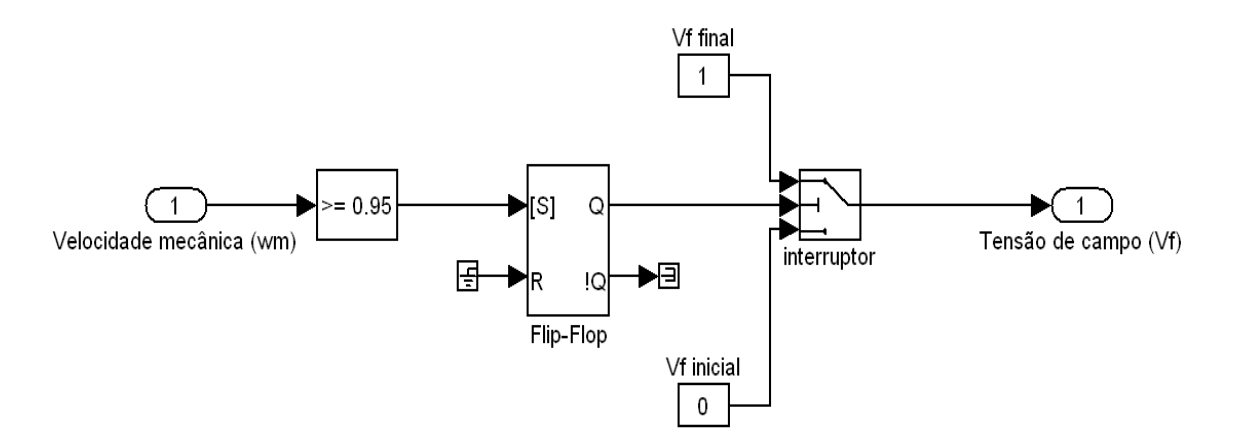

**Figura 20 - Diagrama do sistema de fechamento de campo**

<span id="page-39-0"></span>Este diagrama de blocos encontra-se inserido em um subsistema, mostrado na figura 17 do item 3.3.1 com o intuito de simplificar a visualização do modelo.

# <span id="page-40-0"></span>**4. RESULTADOS**

Nesta seção são apresentados os resultados das simulações realizadas no MATLAB. Inicialmente são definidas as bases do sistema, para em seguida ser feita uma análise de cada variável pertinente ao estudo da partida do **MSPSS,** comparando-o ao motor síncrono tradicional.

### <span id="page-40-1"></span>**4.1. BASES DO SISTEMA**

O modelo da máquina disponibiliza todas suas saídas em pu, o que facilita as comparações entre os dois tipos de motores. O modelo do SimPowerSystems adota os valores de pico, fase-terra como bases de tensão e corrente. Então, a partir dos valores da Tabela 1 podemos definir as bases do sistema como:

$$
S_{base} = Pot\hat{e}ncia nominal = 31,25 \times 10^6 W
$$

$$
e_{base} = Tensão de base = 13800 \times \frac{\sqrt{2}}{\sqrt{3}} = 11268 V
$$

$$
i_{base} = \frac{S_{base}}{\frac{3}{2}e_{base}} = 1849A
$$

$$
\omega_{r \text{ base}} = 2\pi f_{nominal} = 2\pi 60 = 377 \text{ rad} \text{ elect/s}
$$

$$
\omega_{m \text{ base}} = \omega_{r \text{ base}} \left(\frac{2}{p}\right) = 377 \left(\frac{2}{4}\right) = 188 \text{ rad} \text{ mec/s}
$$

$$
T_{base} = \frac{S_{base}}{\omega_{m \, base}} = 166 \times 10^3 N. m
$$

## <span id="page-41-0"></span>**4.2. ANÁLISE DOS RESULTADOS**

Para análise dos resultados obtidos no MATLAB, foram levados em conta a corrente na partida, o torque na partida, a velocidade desenvolvida, a corrente nos amortecedores e a corrente induzida nos enrolamentos de campo.

### <span id="page-41-1"></span>**4.2.1. CORRENTE NA PARTIDA**

Por possuir menores reatâncias subtransitória e transitória que o **MSPSL,**  mostradas na Tabela 1, o **MSPSS** drena mais corrente durante a partida da máquina, conforme pode ser constatado nos valores de corrente na fase a do estator encontrados no gráfico da Figura 21. As correntes no estator do **MSPSS** chegam a ser 40% maiores do que no **MSPSL**, porém as mesmas se reduzem mais rapidamente que no **MSPSL**.

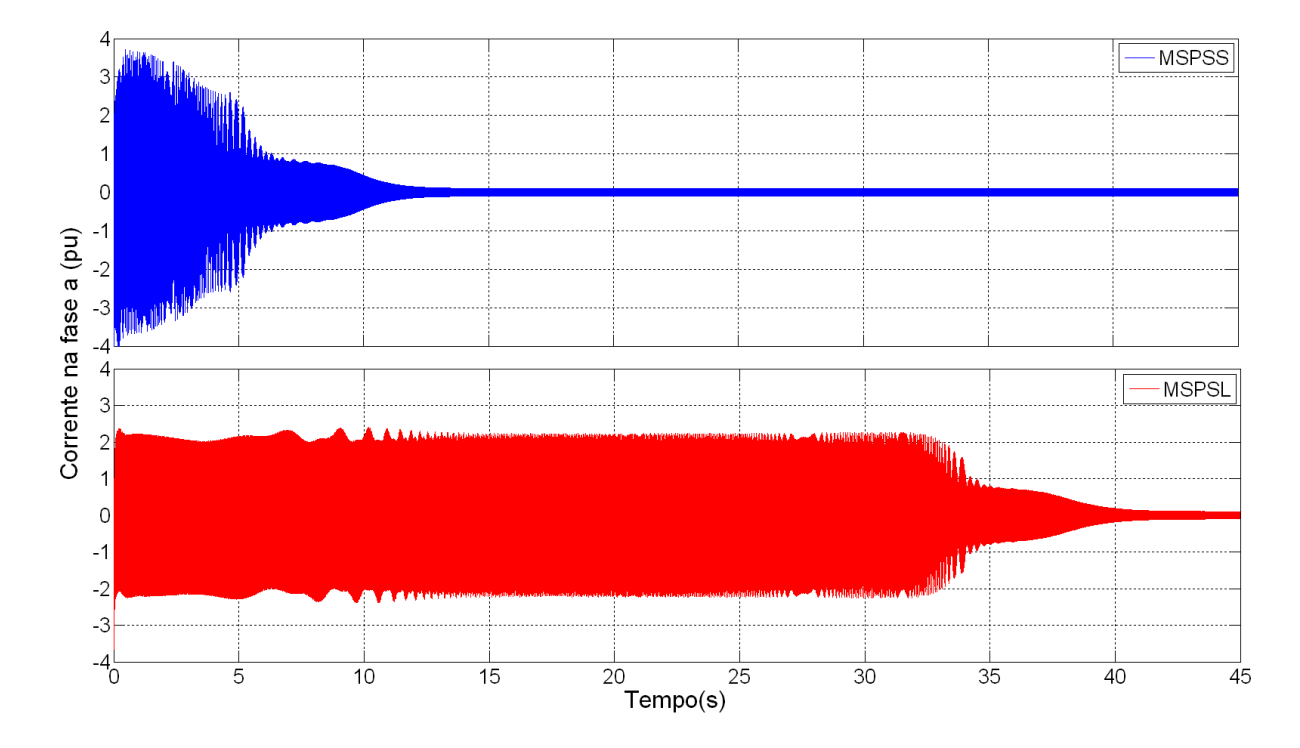

<span id="page-41-2"></span>**Figura 21 - Correntes dos motores durante a partida**

Na figura 22 estão os gráficos da potência ativa e reativa da partida para o **MSPSS.** É possível constatar a natureza predominantemente reativa das correntes do motor síncrono durante os estágios iniciais da partida.

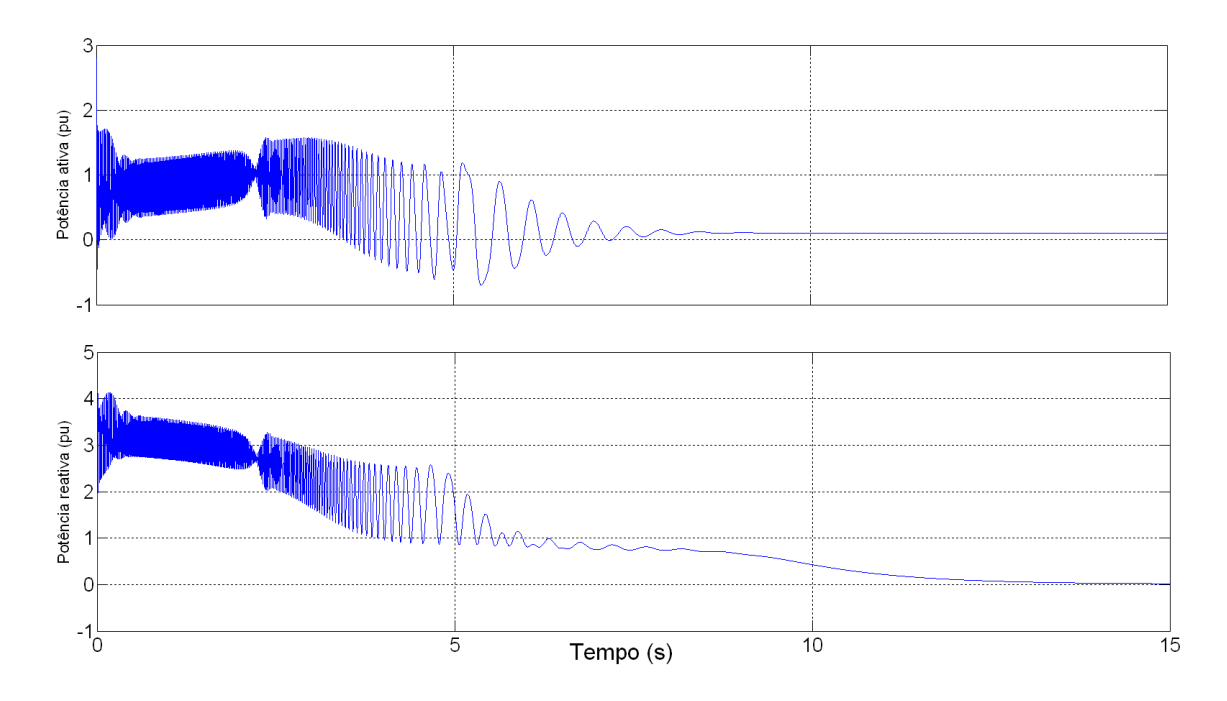

**Figura 22 - Potências ativa e reativa da partida do MSPSS**

### <span id="page-42-1"></span><span id="page-42-0"></span>**4.2.2. TORQUE NA PARTIDA**

O torque de partida para o **MSPSS** será maior que o **MSPSL,** já que a máquina drena mais corrente nos seus estágios iniciais. Devido às saliências do pólo, o torque durante a partida oscila em torno de um valor médio com freqüência igual ao dobro do escorregamento, como pode ser visto no gráfico da Figura 23. Conhecido como torque pulsante, a sua magnitude é determinada pelo grau de assimetria do circuito do rotor. Esta assimetria também causa uma queda no torque médio quando o rotor atinge velocidade superior à metade da velocidade síncrona. Isto se deve à componente de seqüência negativa de fluxo de entreferro interagindo com o estator, gerando torque resistivo. O **MSPSS,** por não possui circuitos amortecedores e por ter correntes induzidas em sua maioria nas superfícies dos pólos, é bastante assimétrico e produz torque pulsante maior que o **MSPSL** [15].

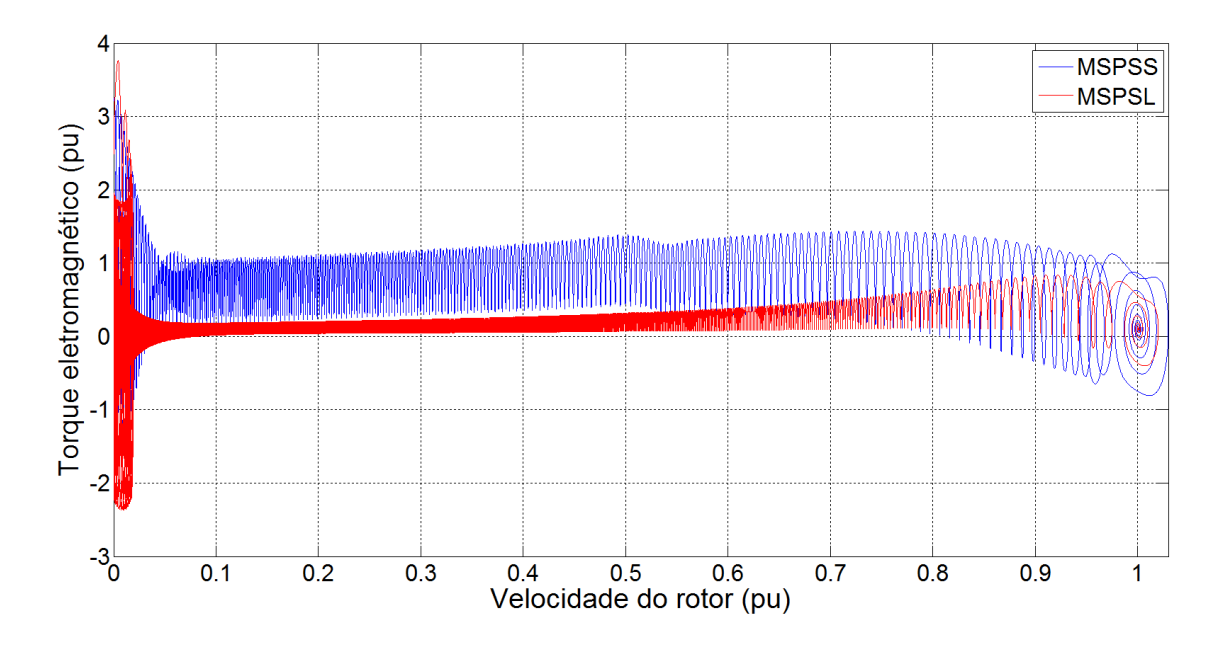

**Figura 23 - Torques eletromagnéticos dos motores na partida**

<span id="page-43-0"></span>Outro fator que gera torque pulsante são os enrolamentos de campo, que envolvem somente o eixo direto do rotor. Para o motor síncrono com o campo excitado, a geometria eletromagnética do rotor se repete uma vez a cada dois pólos, sendo mais um grau de assimetria. Por esses motivos a partida do motor é feita geralmente com os enrolamentos de campo curto-circuitados ou é conectado um resistor aos seus terminais. Caso o campo seja excitado prematuramente na partida, gera-se uma grande componente de torque pulsante na freqüência de escorregamento, podendo tornar impossível a chegada ao sincronismo. Com um controle apropriado da excitação de campo, o torque de pulsação devido aos enrolamentos de campo se torna pequeno em relação ao torque gerado pela assimetria do rotor, podendo ser desconsiderado [15].

Por no momento da sincronização realizada nesta simulação os motores ultrapassarem momentaneamente a velocidade síncrona, as curvas dos torques apresentam este formato espiral girando em torno do torque resultante em 1 pu de velocidade.

### <span id="page-44-0"></span>**4.2.3. VELOCIDADE NA PARTIDA**

Desenvolvendo maior torque durante a partida e por possuir menores constantes de tempo subtransitória e transitória, o **MSPSS** atinge rapidamente a velocidade síncrona. Enquanto o **MSPSL** leva aproximadamente 40 segundos para atingir o regime permanente, o **MSPSS** gasta por volta de 10 segundos como indica as curvas de velocidade dos motores na Figura 24.

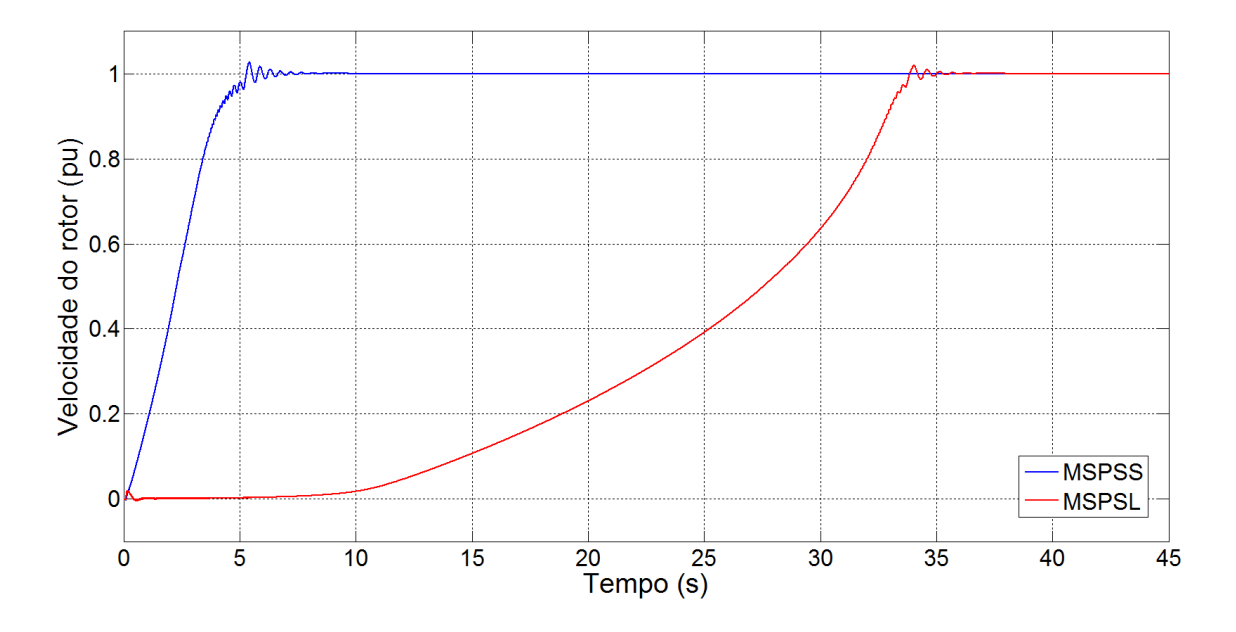

<span id="page-44-1"></span>**Figura 24 - Velocidades dos motores durante a partida**

### <span id="page-45-0"></span>**4.2.4. CORRENTE NOS AMORTECEDORES**

As correntes induzidas nos enrolamentos amortecedores são um fator de suma importância no projeto da máquina síncrona. O modelo da máquina no Simulink dá acesso às correntes induzidas nos enrolamentos amortecedores do rotor nos eixos direto e em quadratura. Nos gráficos das Figuras 25 e 26 pode ser observado que a partida do **MSPSS** produz valores de corrente aproximadamente 12 vezes maior no eixo direto e 4 vezes maior no eixo em quadratura em relação ao **MSPSL,** porém estas correntes cessam mais rapidamente, chegando a zero no regime permanente, conforme a teoria.

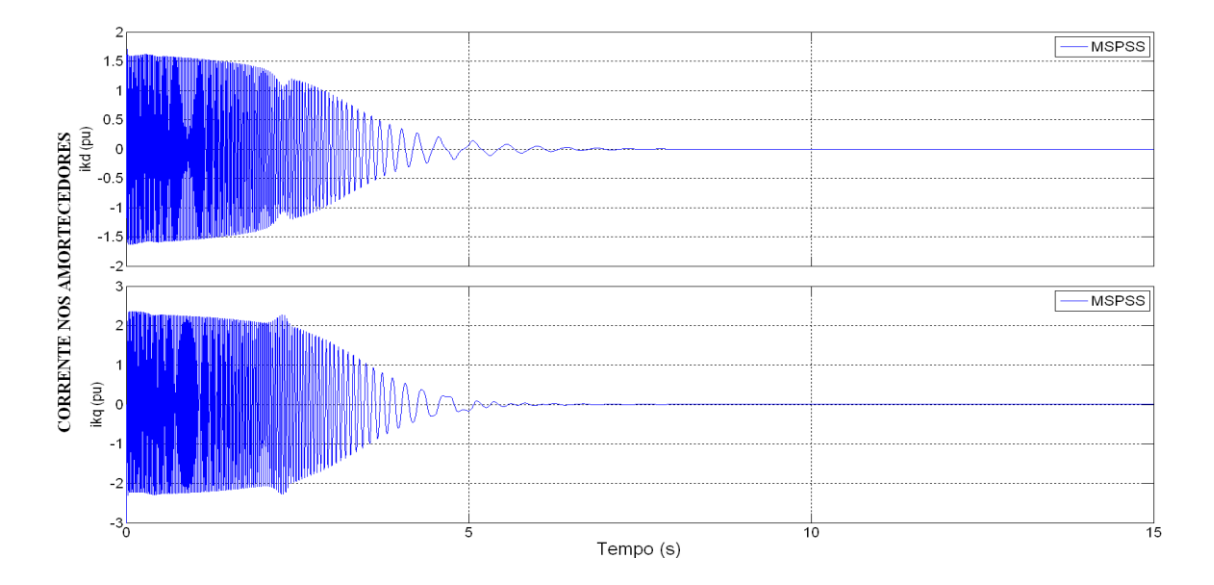

<span id="page-45-1"></span>**Figura 25 - Corrente nos enrolamentos amortecedores do MSPSS na partida**

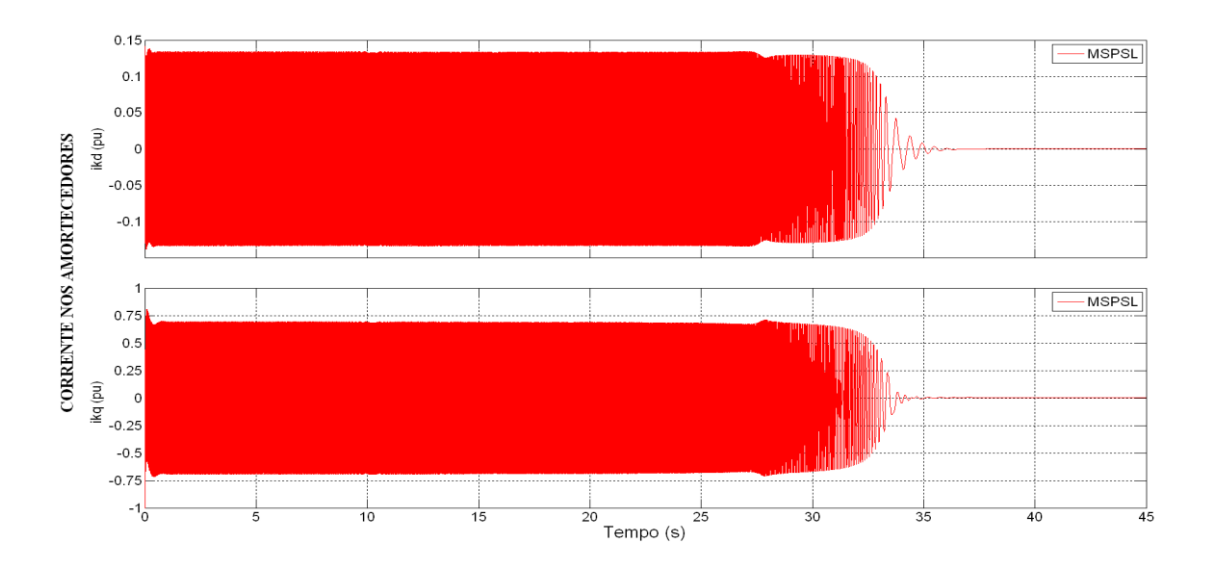

<span id="page-45-2"></span>**Figura 26 - Corrente nos enrolamentos amortecedores do MSPSL na partida**

#### <span id="page-46-0"></span>**4.2.5. CORRENTE NO CAMPO**

Outro aspecto que deve ser levado em consideração na partida é a corrente induzida nos enrolamentos de campo. Se este se encontrar curto-circuitado ou com os terminais conectados através de um resistor, também pode produzir torque. A diferença entre os enrolamentos amortecedores e os de campo é a capacidade dos primeiros poderem produzir campo em qualquer direção independente da posição do rotor, ao passo que os enrolamentos de campo somente produzem campos magnéticos cujos eixos se encontram nas linhas de centro dos pólos salientes. Nas figuras 27 e 28 é possível ver a corrente induzida nos enrolamentos de campo do **MSPSS** e **MSPSL.**

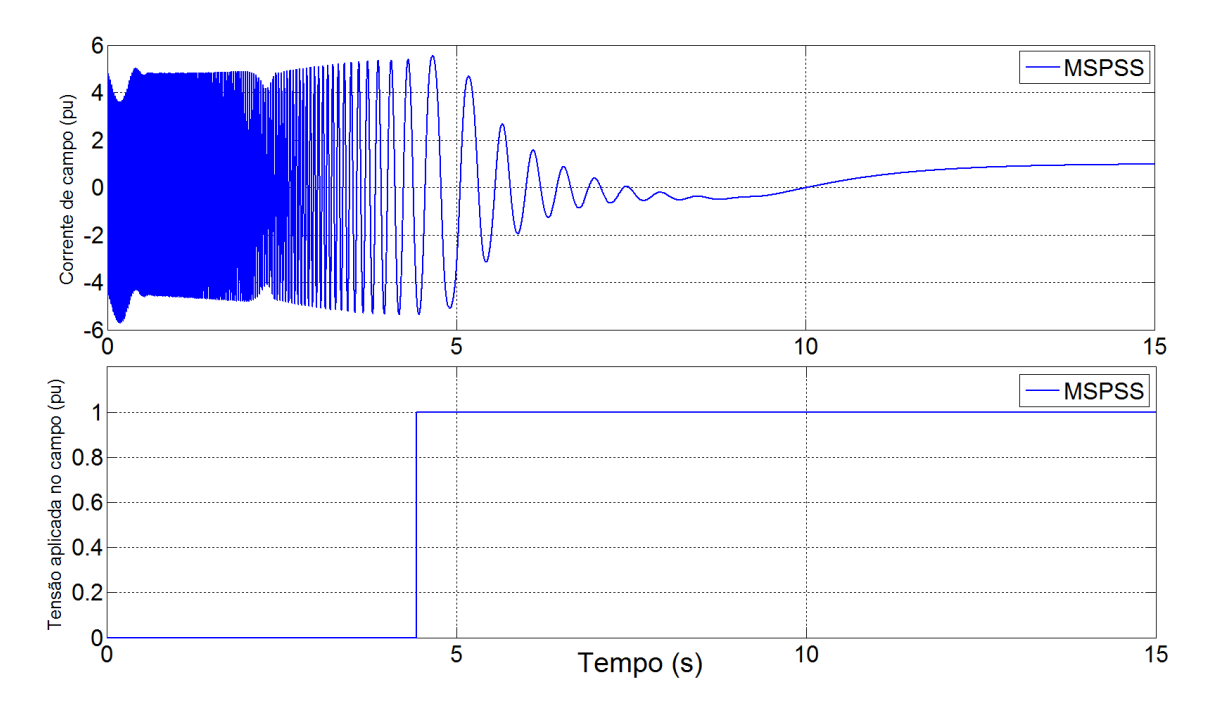

**Figura 27 – Corrente e tensão aplicada no campo do MSPSS**

<span id="page-46-1"></span>Inicialmente os enrolamentos estão curto-circuitados (tensão nula aplicada no campo), induzindo correntes da ordem de 5 pu para ambos os motores. Para efeitos de simulação não há problema correntes dessa magnitude na análise da partida, mas na realidade essas correntes devem ser reduzidas através de um resistor de descarga. A freqüência da corrente decai com o escorregamento do rotor e sua amplitude atinge o valor final de 1 pu, sendo o campo fechado por volta de 4 segundos para o **MSPSS** e 34 segundos para o **MSPSL**, quando o rotor chega a 95% da velocidade nominal.

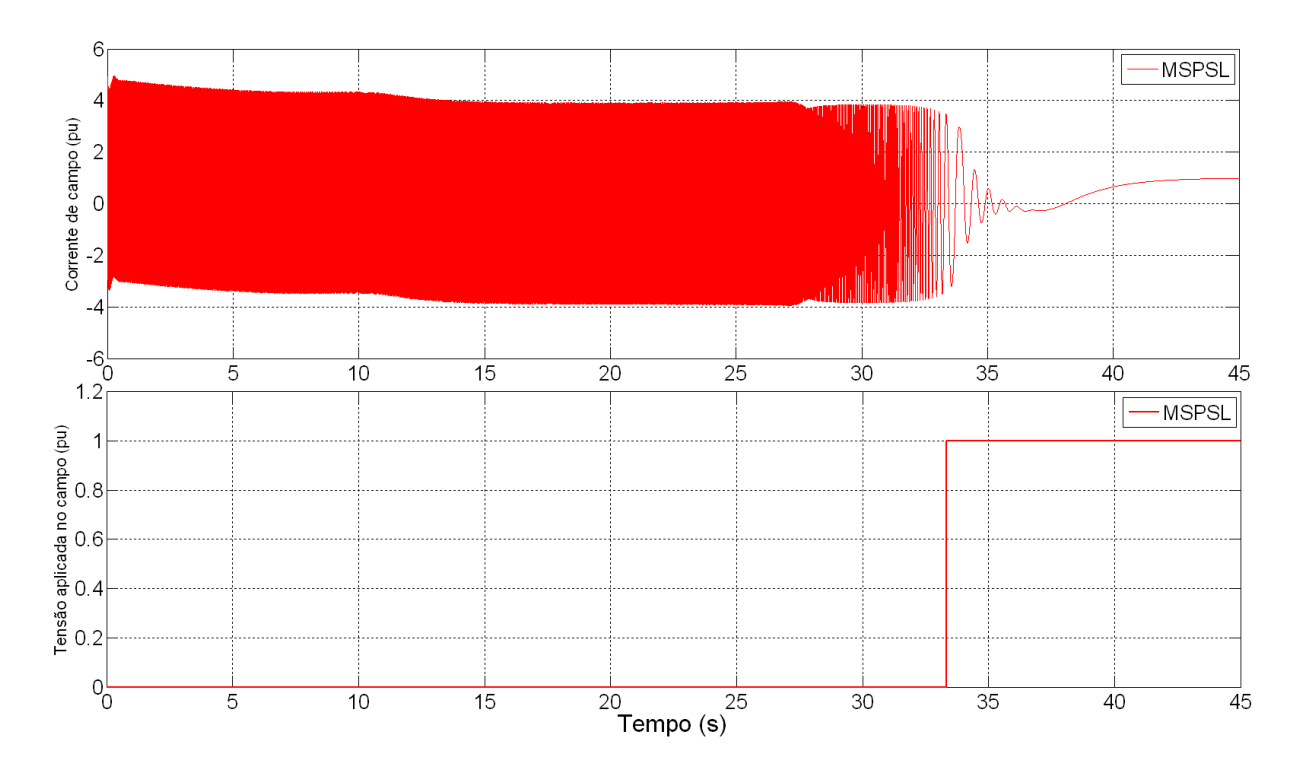

<span id="page-47-0"></span>**Figura 28 - Corrente e tensão aplicada no campo do MSPSL**

# <span id="page-48-0"></span>**5. CONCLUSÃO**

Através da análise da partida do motor síncrono de pólos salientes sólidos (**MSPSS**) desenvolvida nesse trabalho foi possível pontuar suas principais características, aplicações e descrever as etapas e maneiras possíveis de levar o motor desde o seu estado em repouso até o regime permanente.

Tendo como referência o motor síncrono de pólos laminados (**MSPSL**), as simulações executadas com o modelo da máquina disponível no ambiente MATLAB com os parâmetros cedidos pela **WEG Máquinas** apresentaram uma maneira didática, prática e confiável para avaliar as diferenças entre as partidas dos dois motores, com resultados consistentes, confirmando o comportamento do **MSPSS** proposto pela literatura durante a sua partida. As simulações mostram que o **MSPSS** parte mais rapidamente, já que desenvolve maior torque durante a partida. Ele também atinge maiores valores de corrente no estator em comparação ao **MSPSL,** porém estes altos valores se reduzem com maior velocidade.

Para trabalhos futuros seria possível adicionar às comparações entre as partidas dos motores abordadas, as partidas dos motores síncronos com rotor cilíndrico, motores síncronos de indução e motores de indução.

# <span id="page-49-0"></span>**REFERÊNCIAS BIBLIOGRÁFICAS**

[1] GE – GEVISA: Notas Técnicas Motores NT-02, 2000. Disponível em :< http:// www.geindustrial.com.br/download/artigos/nt02.pdf>. Acesso em: Julho 2011.

[2] GODWIN, GURNEY L.; MERRILL, EDGAR F. *Oscillatory Torques During Synchronous Motor Starting*. IEEE Transactions on Industry and General Applications, p 258 - 265, VOL. IGA-6, NO. 3, MAY/JUNE 1970.

[3] GE – Motors Series9000 Large Synchronous Machines - DEA M1045 1207

[4] WEG **–** Artigo técnico sobre Motores Síncronos, 2003. Disponível em: <http://catalogo.weg.com.br/files/wegnet/WEG-motores-sincronos-artigo-tecnicoportugues-br.PDF>. Acesso em: Julho 2011.

[5] KUNDUR, P. *Power Systems Stability and Control*, MacGraw-Hill, USA, 1994.

[6] PARK, R. H. *Two Reaction Theory of Synchronous Machines – Generalized Method of Analysis – Part I.* AIEE Trans., Vol 48, p 716 – 727, July 1929.

[7] DAS, J.C.; CASEY, J. *Characteristics and analysis of starting of large synchronous motors,* Industrial and Commercial Power Systems Technical Conference, 1999 IEEE. 10 pp, Aug 1999.

[8] STRANGES, N. *Calculation of the Starting Performance of Solid Pole Synchronous Motors by the Time-Stepping Finite Element Method*. Power and Energy Society General Meeting - Conversion and Delivery of Electrical Energy in the 21st Century, IEEE, July 2008.

[9] MI, C.C.; YONGBIN LI; KARMAKER, H. *Modeling of the Starting Performance of Large Solid-Pole Synchronous Motors Using Equivalent Circuit Approach*, IEEE Transactions on Magnetics, p 5399 – 5404, Vol. 45, NO. 12, December 2009.

[10] KARMAKER, H.; CHUNTING MI. *Improving the starting performance of large salient-pole synchronous machines*, IEEE Transactions on Magnetics, p 1920 – 1928, VOL. 40, NO 4, July 2004.

[11] ABB – Soft Starter Handbook, February 2003

[12] ABB – Technical note - Starting methods for AC motors, 2010

[13] WEG – Manual para Motores Elétricos e Acionamentos, 2004.

[14] SimPowerSystems User's Guide – Version 3, September 2003.

[15] *IEEE Guide for Evaluation of Torque Pulsations During Starting of Synchronous Motors*, IEEE Std 1255-2000. INSTITUTE OF ELECTRICAL AND ELECTRONICS ENGINEERS. New York, August 2000.